МІНІСТЕРСТВО ОСВІТИ І НАУКИ УКРАЇНИ МІЖНАРОДНИЙ ЕКОНОМІКО-ГУМАНІТАРНИЙ УНІВЕРСИТЕТ ІМЕНІ АКАДЕМІКА СТЕПАНА ДЕМ'ЯНЧУКА

**Р.М.Літнарович** 

# **КОНСТРУЮВАННЯ І ДОСЛІДЖЕННЯ МАТЕМАТИЧНИХ МОДЕЛЕЙ**

## **МОДЕЛЬ ПУНКТУ GPS СПОСТЕРЕЖЕНЬ ЧАСТИНА 6**

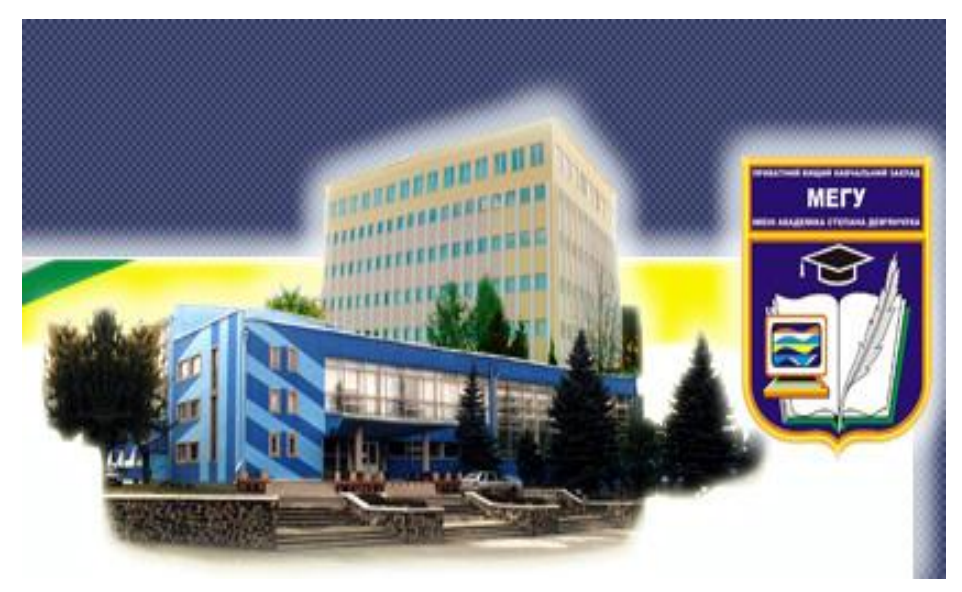

**Рівне, 2009**

## **УДК 51-7:519.87**

Літнарович Р.М. Конструювання і дослідження математичних моделей.Модель пункту GPS спостережень . Частина 6. МЕГУ, Рівне, 2009, -104 с.

Рецензенти:

В.Г.Бурачек, доктор технічних наук, професор

Є.С.Парняков, доктор технічних наук, професор

В.О.Боровий, доктор технічних наук, професор

Відповідальний за випуск: Й.В. Джунь, доктор фізикоматематичних наук, професор

## **Дослідження проведені в рамках роботи наукової школи МЕГУ**

 Вперше отримана математична модель пункту GPS спостережень, яка функціонально зв'язує відстані до супутників з просторовими координатами X,Y,Z пункту спостереження і похибкою годинника приймача.

Вперше автором розроблена формула розрахунку середньої квадратичної похибки зрівноваженої функції з врахуванням коефіцієнтів математичної моделі.

Вперше формулюється і доказується теорема, яка дає можливість поширити оцінку точності на математичні моделі множиннної апроксимації будь-якого степеня.

Вперше розроблена методика подвійного контролю зрівноваженої функції математичної моделі.

 Для студентів , аспірантів і пошукувачів вчених степенів факультету Кібернетики МЕГУ.

### **© Літнарович Р.М.**

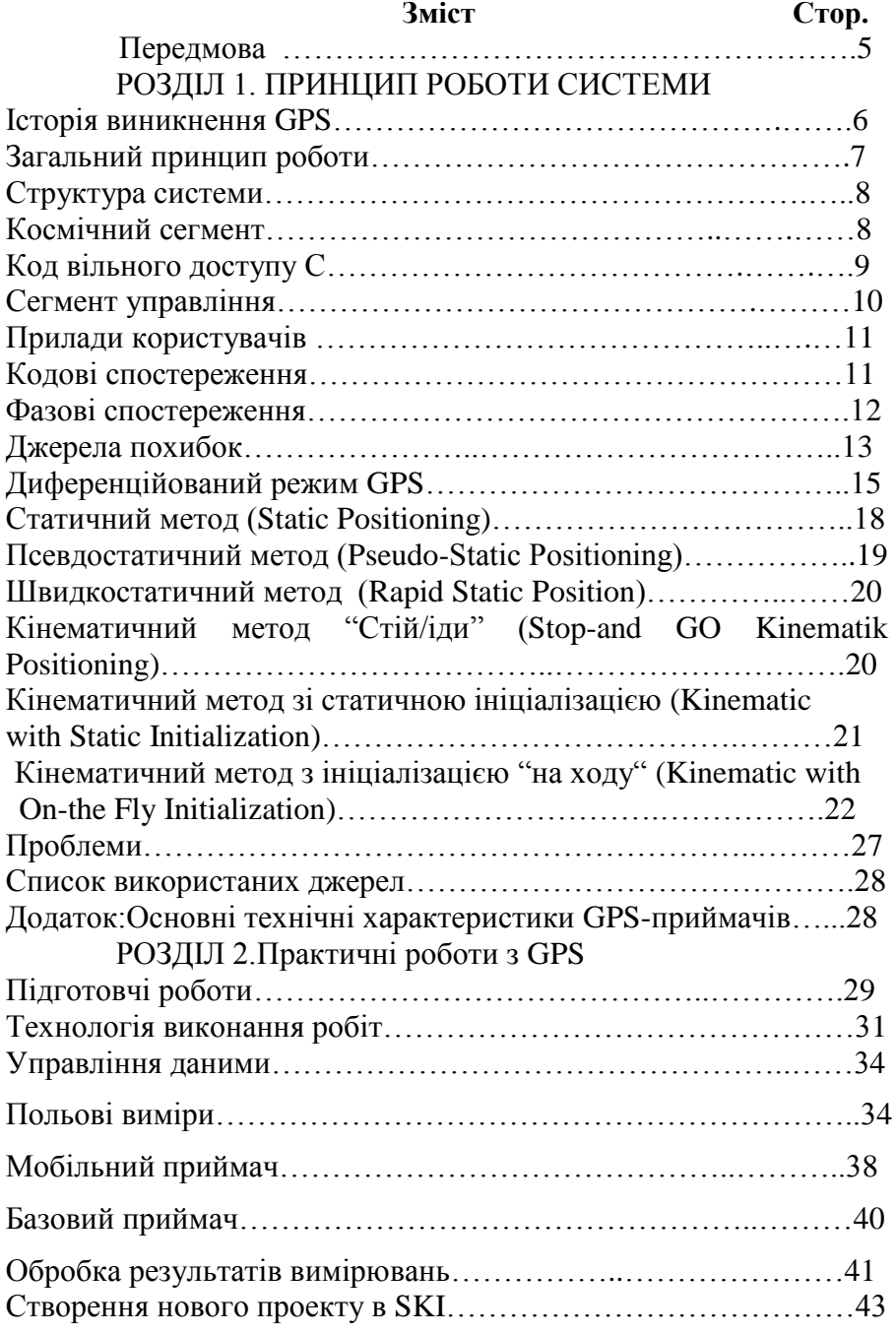

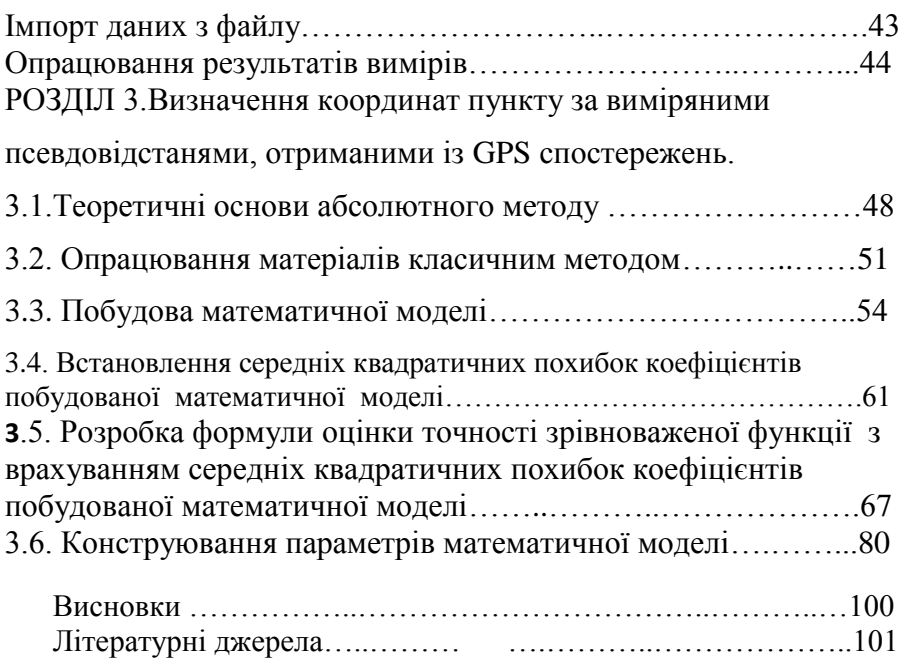

## П Е Р Е Д М О В А

 В даній роботі автором вперше розроблена формула оцінки точності побудованих математичних моделей множинної апроксимаціі за способом найменших квадратів з врахуванням точності визначення коефіцієнтів моделі.

 Розроблена методика для оцінки точності зрівноваженої функції при побудові математичної моделі GPS спостережень.

 На основі вперше сформульованої і доказаної теореми відкривається можливість поширити оцінку точності зрівноваженої функції на багатофакторні моделі з будь-яким числом досліджуваних факторів.

 Всі теоретичні розробки підтверджені практичними розрахунками на основі комп'ютерного аналізу.

 Створений автором розрахунковий файл в MS EXCEL дає можливість не тільки проконтролювати результати розрахун ків але і поставити науково-дослідну роботу майбутніх магістрівінформатиків по конструюванню математичних моделей складних природних і соціальних явищ , технологі-чних процесів, психологічних та педагогічних досліджень.

 При конструюванні математичної моделі в діапазоні від експериментальних (емпіричних) даних до істинної моделі, побудованої за способом найменших квадратів, розроблені автором методи конструювання дають можливість проводити підстройку в межах діапазону абсолютних похибок і за межами діапазону.

 Для студентів, магістрантів, аспірантів та пошукувачів вчених степенів.

#### **РОЗДІЛ 1. ПРИНЦИП РОБОТИ СИСТЕМИ**

 Сучасні заходи по створенню кадастрових баз даних передбачають широке використання прогресивних методів геодезичних вимірів, перед усім GPS – технологій. Супутникова радіо-навігаційна система або глобальна система або глобальна система визначення місцезнаходження GPS (Global Position System) забезпечує високоточне визначення координат і швидкості об"єктів в будь-якій точці земної поверхні, в будь-який час доби, в будь-яку погоду, а також точне визначення часу.

#### **Історія виникнення GPS.**

 До початку 70-х років виявилось, що прийнята на той час на озброєнні армії США супутникова навігаційна система TRANZIT мала значні недоліки.

•відносно невисока точність визначення координат;

•великі проміжки часу між спостереженнями.

 З метою подолання цих недоліків було прийнято рішення розпочати роботу над розробкою супутникової навігаційної системи нового покоління. Початково вона мала назву NAVSTAR (Navigation Satellite providing Time And Rangel), тобто "навігаційна супутникова система, забезпечуюча вимір часу місцезнаходження" (зараз можна зустріти подвійну назву: GPS-NAVSTAR). Основним призначенням NAVSTAR була високоточна навігація військових об"єктів. Безпосередня реалізація програми розпочалась в середині 1977р. запуском першого супутника. З 1983р. система відкрита для використання в цивільних цілях, а з 1991р. зняті обмеження на продажу GPS-обладнання в країни колишнього СРСР. У 1993р. система була повністю розгорнута. Витрати на її реалізацію перевищили 15 млрд. USD. В Росії діє аналогічна система супутникової навігації ГЛОНАСС (Глобальна Навігаційна Супутникова Система) принцип роботи якої в дечому подібний до GPS.

 Першочергово припускалося використання GPS-системи тільки у навігаційних цілях, але досліди, проведені вченими Массачуського технологічного інституту в 1976-1978р.р., показали можливість геодезичного використання GPS, тобто визначення

6

координат з міліметровою точністю. З того часу розпочалося використання системи для виконання геодезичних вимірів. Ми зупинимось на цьому аспекті використання системи, хоча на практиці вона знаходить застосування для роз"язання значно більш широкого кола задач.

#### **Загальний принцип роботи.**

 У навколишньому просторі розгорнута мережа штучних супутників Землі (ШСЗ), рівномірно "покриваючих" усю земну поверхню. Орбіти ШСЗ обраховуються з дуже високою точністю, тому в будь-який момент часу відомі координати кожного супутника. Радіопередавачі супутників безперервно випромінюють сигнали в напрямку Землі. Ці сигнали приймаються GPSприймачем, який знаходиться в деякій точці земної поверхні, координати якої потрібно визначити.

 У приймачі вимірюється час поширення сигналу від ШСЗ і обчислюється віддаль "супутник-приймач" (радіосигнал, як відомо, поширюється з швидкістю світла).

 Так як для визначення місцезнаходження точки необхідно знати три координати (плоскі координати X, Y і висоту H), то у приймачі повинні бути виміряні віддалі до трьох різних ШСЗ.

 Очевидно при такому методі радіонавігації (він називається беззапитним), точне визначення часу можливе лише за наявності синхронізації часових шкал супутника і приймача. Тому, у склад апаратури ШСЗ і приймача входять еталонний годинник (стандарти частоти), при цьому точність супутникового еталону часу виключно висока (довготривала відносна стабільність частоти забезпечується на рівні  $10^{-13}$ … $10^{-15}$  за добу). Бортові годинники всіх ШСЗ синхронізовані і прив"язані до так званого "системного часу". Еталон часу GPS – приймача менш точний, для того, щоб не дуже підвищувати його вартість. Цей еталон повинен забезпечувати тільки короткочасну стабільність частоти – протягом процедури вимірів.

7

 На практиці у вимірах часу завжди присутня похибка, обумовлена неспівпаданям шкал часу ШСЗ і приймача. По цій причині у приймачі обчислюється спотворене значення віддалі до супутника або "псевдовіддалі". Вимірювання віддалей до всіх ШСЗ, з якими в даний момент працює приймач, проводиться одночасно. Таким чином, для всіх вимірів величину часової невідповідності можна вважати постійною. З математичної точки зору це еквівалент тому, що невідомими є не тільки координати X, Y і H, але й поправка годинника приймача Δt. Для їх визначення необхідно виконати вимірювання псевдовіддалей не до трьох, а до чотирьох супутників. В результаті обробки цих вимірів у приймачі обчислюються координати (X,Y і H) і точний час. Якщо приймач встановлений на рухомому об'єкті і, поряд з псевдовіддалями, вимірює доплерівські зсуви частот радіосигналів, то може бути обрахована і швидкість об'єкту.

 Таким чином, для виконання необхідних новігаційних визначень необхідно забезпечити постійну видимість з неї, як мінімум, до чотирьох супутників. Після повного розгортання сузір»я ШСЗ в любій точці Землі можуть бути видимі від 5 до 12 супутників у довільний момент часу.

 Сучасні GPS-приймачі мають від 5 до 12 каналів, тобто можуть одночасно приймати сигнали від такої кількості ШСЗ. Надлишкові виміри (більше чотирьох) дають можливість підвищити точність координат і забезпечити безперервність вирішення навігаційної задачі.

#### **Структура системи**

У склад системи входять:

•сузір"я ШСЗ (космічний сегмент);

•мережа наземних станцій слідкування і управління (сегмент управління);

•власне GPS-приймачі (апаратура користувача).

**Космічний сегмент**. Складається із 26 супутників (21 основного і 5 запасних), які рухаються на 6 орбітах (рис...). Площини орбіт нахилені на кут приблизно 55º до плошини екватора і зрушені між собою на 60º по довготі. Радіуси орбіт – біля 26 тисяч кілометрів, а період обертання – половина зоряної доби (приблизно 11 годин 58 хвилин). На борту кожного супутика є 4 стандарти частоти (два цезієві і два рубідієві для цілей резервування), сонячні батареї, двигуни коректування орбіт, прийомо-передавальна апаратура, комп"ютер.

 Передаюча апаратура супутника випромінює синусоїдні сигнали на двох несучих частотах:

L1=1575,42M $\Gamma$ u i L2=1227.6 M $\Gamma$ u.

 Перед цим сигнали модулюються так званими псевдо випадковими цифровими послідовностями (точніше, ця процедура називається фазовою маніпуляцією). При цьому частота L1 модулюється двома видами кодів: С/А-кодом (код вільного доступу) і Р-кодом (код санкціонованого доступу), а частота L2 – тільки Р-кодом. Крім цього, обидві несучі частоти додатково кодуються навігаційним повідомленням, у якому є дані про орбіти ШСЗ, інформація про параметри атмосфери, поправки системного блоку.

 Кодування випромінюваного супутником радіосигналу виконує декілька цілей:

•забезпечує можливість синхронізації сигналів ШСЗ і приймача;

•створення найкращих умов розрізняти сигнал в апаратурі на фоні шумів ( доведено, що псевдо випадкові коди мають такі властивості);

•реалізація режиму обмеженого доступу до GPS, коли високоточні виміри можливі лише при санкціонованому використанні системи.

**Код вільного доступу С/** (Coarse Acguisition) має частоту імпульсів (які інакше звуть "чіпами") 1,023 МГц і період повторення 0,001сек., тому його декодування у приймачі робиться достатньо просто. Однак, точність автономних вимірів віддалей з його допомогою невисока.

 Захищений код P (Protected) характеризується частотою проходження імпульсів 10,23 МГц і періодом повторення 7 діб.

9

Крім цього, раз за тиждень проходить зміна. Тому, до недавнього часу виміри по Р-коду могли виконувати тільки користувачі, які отримали дозвіл Міністерства оборони США. Однак, і це "потаємне" стало "явним" в результаті витоку секретної інформації, після чого до Р-коду отримало доступ широке коло спеціалістів. Американське оборонне відомство прийняло міри додаткового захисту Р-коду: в будь-який час без повідомлення може бути включений режим AS (Anti Spoofing). При цьому виконується додаткове кодування Р-коду, і він перетворюється у Y-код. Розшифровка Y-коду можлива лише апаратно, з використанням спеціальної мікросистеми (криптографічного ключа), яка встановлюється у GPS-приймачі.

 Крім того, для точності визначення координат несанкціонованими користувачами передбачений так званий "режим вибіркового доступу" SA (Selective Availabiliti). При включені цього режиму в навігаційне повідомлення намірено вводиться спотворена інформація про поправки до системного часу і орбіт ШСЗ, що призводить до зниження точності навігаційних визначень приблизно у 3 рази.

 Так як Р-код передається на двох частотах (L1 і L2), а С/А – код – на одній (L1), в GPS-приймачах, які працюють по Р-коду, частково комплектується похибка затримки сигналу в іоносфері, яка залежить від частоти сигналу. Точність автономного визначення відстані по Р-коду приблизно на порядок вище, ніж С/А-коду.

 **Сегмент управління**. Становить головну станцію управління (авіабаза Фолькон в шт.Колорадо), п"ять станцій слідкування, розміщені на американських військових базах на Гавайських островах, островах Вознесіння, Дієго-Гарсія, Кваджелейн і Колорадо-Спрінчс. І три станції закладки (острови Вознесіння, Дієго-Гарсія, Кваджелейн слідкування за ШСЗ, які використовують спостереження для уточнення параметрів атмосфери і траєкторій руху супутників). Зібрана інформація обробляється в суперкомп"ютерах і періодично передається на супутники для перевірки орбіт і оновлення навігаційного повідомлення.

10

 **Прилади користувачів**. В приладах користувачів (GPSприймачі) приймаючий сигнал декодується, тобто із нього виділяються колові послідовності С/А чи С/А і Р, а також службова інформація. Отриманий код порівнюється з аналогічним кодом, який генерує сам GPS-приймач, після чого визначає затримку поширення сигналу від супутника і таким чином вираховується псевдо дальність. Після захвату сигналу супутника апаратура приймача перетворюється в режим слідкування, тобто в БПС підтримується синхронізм між приймальним і опорним сигналами.

Процедура синзронування може виконуватись:

•за С/А кодом (одно частотний кодовий приймач);

•за Р-кодом (двочастковий кодовий приймач);

•за С/А кодом і фазою несучого сигналу (двочастотний фазовий приймач);

•за Р-кодом і фазою несучого сигналу (двочастотний фазовий приймач).

 Використаний в GPS-приймачі спосіб синхронування і є чи не найважливішою його характеристикою.

 **Спосіб спостереження**. Складна структура сигналу, який передається з ШСЗ на приймач, обумовлює різноманітність способів його обробки і спостереження.

 **Кодові спостереження** реалі-зуються в самих простих за конструкцією GPS-приймачах. Прийнятого із супутника сигналу частоти L1 виділяється С/А код (тоді приймач називається одночастотним) або з частотних сигналів L1 і L2 виділяється Р-код (двочастотний приймач). Виконується порівняння відповідного коду з еталонним кодом, який генерує сам приймач.

Точність визначення координат при цьому складає:

•для одночасного (L1) приймача 100м;

•для двочастотного (L1, L2) приймача 16м;

 Точність приведеного для несприятливого режиму вимірів, коли включений режим "органічного доступу" SА.

 **Фазові спостереження**. Фазові спостереження виконуються для спостереження точності вимірів. В цьому випадку при порівнянні отриманого зі супутника сигналу і його еталона, генеруємого в приймачі, враховується не тільки код, але і фаза несучої частоти (L1 або L2). Так як період несучої частоти в сотні раз (для Р кода) і тисячі (для С/А-кода) раз менший періодів кодових послідовностей, точність процедури порівняння значно підвищується, а, отже, зростає точність вимірювання координат. Проте в цьому випадку виникає проблема цілочисленої фазової неоднозначності, тому що відсутня інформація про кількість цілих періодів інформаційного сигналу ШСЗ-приймач. Безпосередньо можна виміряти тільки дробову частину фазової затримки сигналу (в межаж одного періоду). Для вирішення цієї проблеми використовують декілька способів:

•класичний двохетапний метод вимірів, який припускає на першому етапі виконання більшої кількості надлишкових вимірів, а на другому – статистичний аналіз отриманих даних і визначення найбільш імовірного значення фазової неоднозначності;

•модифікація класичного методу, яка відрізняється тим, що при обробці результатів вимірів виконується багатоетапна кальманівська фільтрація і вибирається група фільтрів Кальмана з оптимальними властивостями;

•метод зміни антен, коли спостереження виконується двома різними приймачами на двох пунктах у дві різні епохи. При вимірах у другу епоху виконується заміна антен приймачів;

•метод визначення неоднозначності "в путі", коли для визначення цілого числа періодів застосовують лінійні комбінації сигналів L1, L2 (суми різниці);

 **Джерела похибок**. На точність визначення координат суттєвий вплив чинять похибки, які виникають при виконанні процедури вимірів. Природа цих похибок різна.

1.Неточне визначення часу. При всій точності часових еталонів ШСЗ існує деяка похибка шкали часу апаратури супутника. Вона призводить до виникнення систематичної похибки визначення координат біля 0,6м.

12

2.Похибка обчислення орбіт. З"являються в результаті неточностей прогнозу і розрахунку ефемерид супутників, виконуваних в апаратурі приймача. Ця похибка також носить систематичний характер і призводить до похибки виміру координат біля 0,6м.

3.Приладова похибка приймача. Обумовлена, перш за все, наявністю шумів в електронному тракті приймача. Відношення сигнал/шум приймача визначає точність процедури порівняння прийнятого від ШСЗ і опорного сигналів, тобто похибкою обчислення псевдо віддалі. Наявність даної похибки призводить до виникнення координатної похибки порядку 1,2м.

4.Багатопутність розповсюдження сигналу. З"являється в результаті вторинного відбиття сигналу супутника від крупних перешкод, розташованих в безпосередній близькості від приймача. При цьому виникає явище інтерференції, і виміряна віддаль буде більша за дійсну. Аналітично таку похибку оцінити досить важко, а найкращим способом боротьби з нею вважається раціональне розміщення антени приймача відносно перешкод. В результаті впливу цього фактору похибка визначення псевдо віддалі може збільшуватися на 2,0 м.

5.Іоносферні затримки сигналу. Іоносфера – це іонізований атмосферний шар в діапазоні висот 50-500км., який містить вільні електрони. Наявність цих електронів визиває затримку поширення яка прямо пропорційна концентрації електронів і обернено пропорційна квадрату частоти радіосигналу. Для компенсації виникаючої при цьому похибки визначення псевдо віддалі використовується метод двочастотних вимірів на частотах L1 і L2 (у двочастотних приймачах).

 Лінійні комбінації двочастотних вимірів не мають іоносферних похибок першого порядку. Крім того, для часткової компенсації цієї похибки може бути використана модель корекції, яка аналітично розраховується з використанням інформації, яка є в навігаційному повідомленні.

 При цьому величина остаточної немоделюємої іоносферної затримки може визвати похибку визначення псевдо віддалі біля 10,0м.

6.Тропосферні затримки сигналу. Тропосфера – самий нижній від земної поверхні шар атмосферної поверхні (до висоти 8-13км.) Вона також обумовлює затримку поширення радіосигналу від супутника. Величина затримки залежить від метеопараметрів (тиску, температури, вологості), а також математичної моделі цього шару атмосфери. Необхідні для цього коефіцієнти є у навігаційному повідомленні. Тропосферні затримки визивають похибки виміру псевдо віддалей в 1м.

7.Геометричне розташування супутників. При обчисленні сумарної похибки необхідно ще враховувати взаємне положення користувача і супутників робочого сузір"я. Для цього вводиться спеціальний коефіцієнт геометричного погіршення точності PDOP (Position Dilution Of Precision) на який необхідно помножити всі перераховані вище похибки для того, щоб отримати результатуючу похибку. Величина коефіцієнта PDOP залежить від взаємного розташування супутників і приймача. Вона обернено пропорційна об"єму фігури, яка буде утворена, якщо провести одиничні вектори від приймача до супутників. Велике значення PDOP говорить про невдале розташування ШСЗ і великій величині похибок. На рис. Приведені приклади вдалого і невдалого геометричного положення супутників. Типове середнє значення PDOP коливається від

4 до 6.

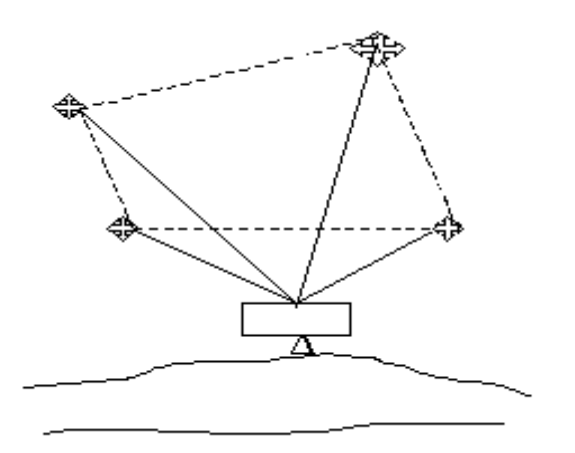

Рис.1. Вдале положення ШСЗ (мале значення PDOP)

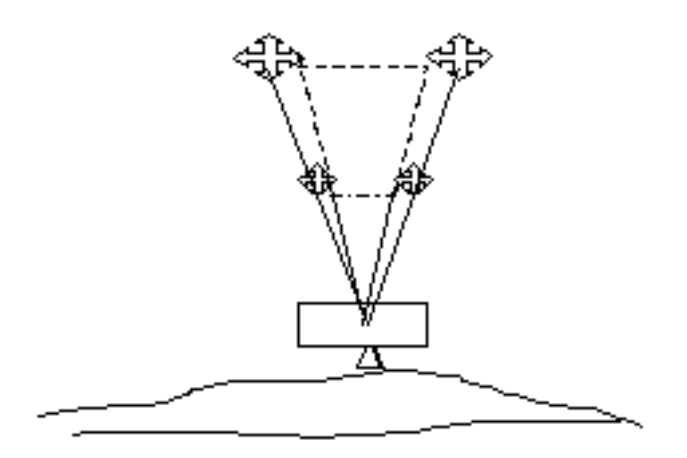

Рис.2. Невдале положення ШСЗ (велике значення PDOP)

 **Диференційований режим GPS**. Найбільш ефективним способом врахування похибок є диференційований спосіб спостережень – PDOPS (Differential GPS). Його суть полягає у виконанні вимірів двома приймачами: один встановлюється у визначеній точці, а другий – в точці з відомими координатами – базовій (контрольної) станції.

 Оскільки відстань від ШСЗ до приймачів значно більша віддалі між самими приймачами, то вважають, що умови прийому сигналів обома приймачами практично одинакові. А, отже, величини похибок також будуть близькі. В режимі DGPS вимірюють не абсолютні координати першого приймача, а його положення відносно базового (вектор бази). Використання диференційованого режиму дозволяє практично повністю виключати вплив режиму СА і доводити точність кодових вимірів до десятків сантиметрів, а фазові до одиниць міліметрів. Найкращі показники мають фазові двочастотні приймачі. Вони відрізняються від фазових одночастотних більш високою точністю, більш широким діапазоном вимірювальних векторів баз і більшою швидкістю і стійкістю вимірів. Однак (проте) сучасні технологічні досягнення дозволяють одночастотним фазовим приймачам по характеристикам наблизитись до двочастотних.

 Одна з особливостей режиму DGPS виявляє необхідність передачі диференціальних поправок від базового приймача до визначуваного. При цьому розрізняють два методи корегування інформації:

1). Метод корегування кординат, коли на станції у визначу ваній точці спостерігають одні і ті ж ШСЗ, а потім в якості диференціальних поправок з базової станції передають добавки до виміряних у визначуваному пункті координат Недоліком цього методу являється те, що приймачі базового і визначуваного пунктів повинні працювати по одному робочому сузір"ю. Це не зручно, оскільки всі споживачі, використовуючи диференціальні поправки, повинні працювати по одним і тим же ШСЗ. В цьому випадку не забезпечуються найкращі значення PDOP у всіх визначуваних пунктах.

2). Метод корегування навігаційних параметрів, при використанні якого на базовій станції визначаються поправки до вимірюваних параметрів (наприклад псевдо відстані ) для всіх супутників, які потенційно можуть бути використані споживачами. Ці поправки передаються на визначувані пункти, де вже безпосередньо в GPS – приймачі вираховуються поправки до координат. Недоліком цього методу є підвищення складності апаратури споживача.

 Метод DGPS може бути використаний двояко. Якщо необхідно вираховувати координати в режимі реального часу, то необхідний надійний радіоканал для передачі диференціальних поправок, а до складу GPS-приймача повинен входити радіомодем. Якщо ж передача поправок не виконується, тоді можна використати режим пост обробки. В цьому випадку результати вимірів обох приймачів записуються на пристрій пам"яті приймачів (наприклад, магнітні картки), а після припинення вимірювання накопичена інформація обробляється спеціальним ПО і вираховується точка значення вектора бази.

 Передача диференційних поправок по радіоканалах може використовуватись по виділеним частотним лініям. На частотах любительської радіостанції, по системам супутникового зв`язку (наприклад, INMARSAT), а також з використанням технології передачі цифрових даних RDS (Radio Data System) на частоті FM-

16

радіостанції. При чому іноді навіть немає необхідності мати DGPSстанції, постійно транслюючих поправки на визначену територію. Наприклад, у прибережній зоні Північної Америки, Европи, Австралії і Нової Зеландії розгорнуті мережі радіомаяків для морської DGPS- новігації. Американська корпорація DC-1 (Differential Corrections inc) поширює диференціальні поправки на всю континентальну частину США, використовуючи для ретрансляції радіосигналів супутники зв`язку Galaxy. Подібні мережі станцій діють і на територіях багатьох європейських країн. В наш час ведуться роботи по реалізації загально-европейського радіонавігаційного плану. Розроблений спеціальний стандарт пересилання поправок DGPS, який називається RTSM SC-104. Всі виробники GPS-приймачів використовують його для реалізації диференціального режиму роботи своєї апаратури.

 В геодезичних роботах знайшли своє застовування виключно диференціальні методи GPS-вимірів, тому що тільки з їх використанням можна визначати координати точок місцевості з необхідною точністю.<br>
Є лекілька метолів

 Є декілька методів виконаня спостережень. Вибір конкретного методу залежить від наступних факторів:

• необхідний рівень точності;

• технічні можливості приймача і наявність відповідного програмного забезпечення;

• характер навколишньої місцевості і метеоумови (радіоперешкоди, рельєф, гроза);

• наявність обмежень на переїзд між пунктами спосереження і відстань між ними;

• конфігурація супутникової системи і кількість спостерігаємих супутників;

• наявність засобів зв`язку.

 Для вирішення різних задач: визначення точних координат окремих точок, послідовних вимірів місцезнаходження множини точок, безперервних координатних визначень в процесі руху автомобіля і т. і., в рамках DGPS- режима розроблений ряд метолдів виконання вимірів. Ці методи відрізняються технологією виконання робіт і отримуваною точністю обчислення вектора бази.

#### **Статичний метод (Static Positioning)**

 Назва методу означає, що приймачі не переміщаються протягом всього спостерігаємого інтервалу. Базовий приймач і приймач з невідомими координатами одночасно виконують спостереження і записують дані протягом 15 хвилин – 3 годин. Така тривалість сесії викликана необхідністю визначення цілочислової неоднозначності фаз на початку сесії. Цьому сприяє і помітна зміна з часом конфігурації супутникової системи. Одночастотні приймачі використовуються для вимірів баз довжиною до 10-15 км., а двочастотні – для баз більше 15 км. (переваги двочастотних приймачів полягають у можливості адекватного моделювання ефекту впливу іоносфери, а також меншою тривалістю спостережень). Після завершення сеансів спостережень дані, які отримують кожним приймачем, збираються разом, вводяться в комп"ютер і обробляються за допомогою спеціальних програм з метою визначення невідомих координат пунктів.

Точність методу при використанні фазових спостережень:

- 1) для двочастотних приймачів:
	- в плані:  $5$ мм + 1 мм/км $^{\circ}$  D;
	- по висоті:  $10$ мм + 1 мм/ км° D;

2) для одночастотних приймачів:

• в плані:  $5$ мм + 1 мм/км° D – (при D <10 км);

 $5$ мм + 2 мм/км° D –(при D>10км);

• по висоті:  $10$ мм + 2 мм/ км<sup>°</sup> D>.

 Даний метод використовують для вирішення задач контролю національних і континентальних геодезичних мереж, моніторингу текнонічних рухів земної поверхні, спостереження за станом дамб, фундаментів атомних електростанцій і других споруд.

#### **Псевдостатистичний метод (Pseudo-Static Positioning).**

… Відрізняється від статистичного тим, що забезпечує більш високу продуктивність знімання за рахунок виконання спостережень протягом декількох коротких сесій замість однієї довгої. Один приймач безперервно спостерігає на базовому пункті. Перевізний приймач після спостережень протягом 5-10 хвилин на визначаємому пункті включається і перетворюється на слідуючий визначаємий пункт, де знову включається на 5-10 хвилин. Після знову виключається і перевозиться на слідуючий пункт і т.ін. кожний визначений пункт необхідно відвідати ще раз на 5 хвилин через 1 годину після першого відвідування. Цей метод практично еквівалентний статичному, але замість того, щоб чекати протягом 1 години зміни конфігурації супутників, спостереження проводяться протягом 5 хвилин, а слідуючі 5 хвилин спостерігаються однією годиною пізніше, коли конфігурація суттєво зміниться. 55 хвилин, що залишаються, можна використати для відвідування додаткових невідомих пунктів, точність отриманих результатів буде на рівні статичного методу. Для спостережень можуть використовуватися як одночастотні, так і двочастотні приймачі. Метод зручний, коли необхідно протягом короткого часу виконати точні виміри координат великої кількості точок. Недоліком методу є необхідність точного планування графіка відвідування пунктів.

#### Швидкостатичний метод (Rapid Static Position).

 Цей метод був розроблений в останні роки. Він дав можливість значно збільшити продуктивність GPS знімання. Метод відрізняється від псевдостатичного тим, що достатньо лише одного відвідування визначаємих пунктів (протягом 5-10 хвилин в незалежності від віддалі між опорним і визначаємим пунктом).

 Спочатку на етапі появи даного методу, для спостережень підходили лише двочастотні Р-кодові приймачі. Зараз деякі одночастотні приймачі можна також використовувати у швидкостатичному режимі.

#### **Кінематичний метод "Стій/іди" (Stop-and GO Kinematik Positioning)**

 Метод дозволяє отримати положення пунктів так швидко, як і у випадку використання електронного тахеометра при вирішенні топографічних задач. Метод потребує виконання короткої процедури ініціалізації з метою визначення цілочислених неоднозначностей фаз. Після цього опорний приймач продовжує безперервно спостерігати на пункті із відомими координатами, другий приймач перевозиться (у включеному положенні) на перший визначаємий пункт, де знову спостерігає одну хвилину. Після він відвідує всі пункти, що залишились (які визначаються) лише по одному разу.

Найбільш поширеними є наступні процедури ініціалізації:

• обмін антенами, коли другий приймач знаходиться на "пункті обміну" (значення його координат необов`язково) вибраній на віддалі не більше 10м. від опорного. Виконується спостереження 4-8 епох, після приймачі переставляються (без виключення), міняючись антенами і спостерігаючи 4-8 епох (до декількох хвилин), а після проходить обернена процедура обміну антенами і виконання спостережень для 4-8 епох;

• стояння другого приймача протягом 1 хвилини на другому пункті з невідомими координатами, при чому цей другий пункт може бути на відстані не більше 10 км від опорного пункта;

• статичний метод, коли пункт, який визначається, обирається на відстані не більше 10 км від опорного пункту, а сеанс спостереження має тривалість не менше 30 хв.

 Недолік методу полягає в необхідності безперервного спостереження не менше 4 супутників одночасно і навіть під час руху. Якщо число спостережуваних супутників падає до 3 хоча б на мить, необхідно повернутися на останній, успішно відвіданий визначуваний пункт або знову провести процедуру ініціалізації. Щоб уникнути цього, краще всього забезпечити можливість спостереження одночасно п`яти або більше супутників. Точність методу при використанні методу фазових спостережень:

1) Для двочастотних приймачів 5 супутників і 2 епохи (2 сек.) спостережень):

в плані: 20 мм +1 мм/км\*D; по висоті: 20 мм +2 мм/км\*D;

 2) Для одночастотних приймачів:в плані: 20 мм +1 мм/км\*D;по висоті: 20 мм +2 мм/км\*D;

 Метод ефективний при виконанні топографічної зйомки, коли за короткий час необхідно визначити координати великого числа точок, при побудові цифрових моделей рельєфу, визначенні місцезнаходження об`єктів місцевості, які мають форму ламаної лінії (трубопроводи, дороги та ін.).

#### **Кінематичний метод зі статичною ініціалізацією (Kinematic with Static Initialization)**

 Метод дуже схожий на попередній. Також на базовому пункті з відомими координатами виконується процедура ініціалізації, потім рухомий приймач переміщується в початкову точку маршруту руху і виконує там спостереження протягом кількох хвилин. Далі рухома платформа з приймачем починає рух. По маршруту GPS- вимірювання виконується безперервно під час руху з інтервалом 1 сек. Точнісні параметри методу ті самі, що і у "Stop-and-Go". Найчастіше застосовується для отримання координат лінійних об`єктів типу доріг, річок і т. і.

#### **Кінематичний метод з ініціалізацією "на ходу" (Kinematic with On-the Fly Initialization)**

 Даний метод не потребує для ініціалізації розміщення рухомого приймача на базовій станції – ця процедура виконується безпосередньо при русі транспортного засобу по маршруту. Крім того, якщо з якоїсь причини відбувся зрив спостережень (напиклад, через проїзд під залізничним мостом), процес ініціалізації проводиться знову без зупинки руху. Точносні параметри і сфери використання методу не відрізняються від інших кінематичних методів.

 Антенний пристрій забезпечує прийом радіосигналів від ШСЗ, які знаходяться в полі зору. Радіосигнал від супутника до приймача проходить біля 200 тис. км, і сигнал має дуже малу величину. Він підсилюється попередньо зверхвисокочастотним генератором СВЧ, який розташований недалеко від антенного пристрою. Дуже часто антенний пристрій разом із попереднім підсилювачем СВЧ оформляється окремим виносним блоком, який з"єднується з основним блоком приймача каоксильним кабелем. У якості місцевого гетеродина служить високостабільний опорний генератор. Необхідна для роботи приймача сітка частот формується систезатором частот на основі використання у якості вихідних коливань сигналів опорного генератора. Основне підсилення сигналів, що приймаються, здійснює підсилювач проміжної частоти УПЧ. Безпосередньо з виходом УПЧ зв"язані блоки пошуку і захвату та вимірювальний

блок. Пошук здійснюється на основі використання кодовокореляційних методів. Після завершення пошуку здійснюється захват сигналу, який дає можливість відслідковувати відповідні сигнали протягом всього сеансу спостережень.

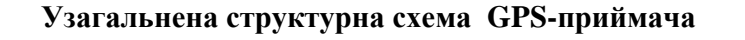

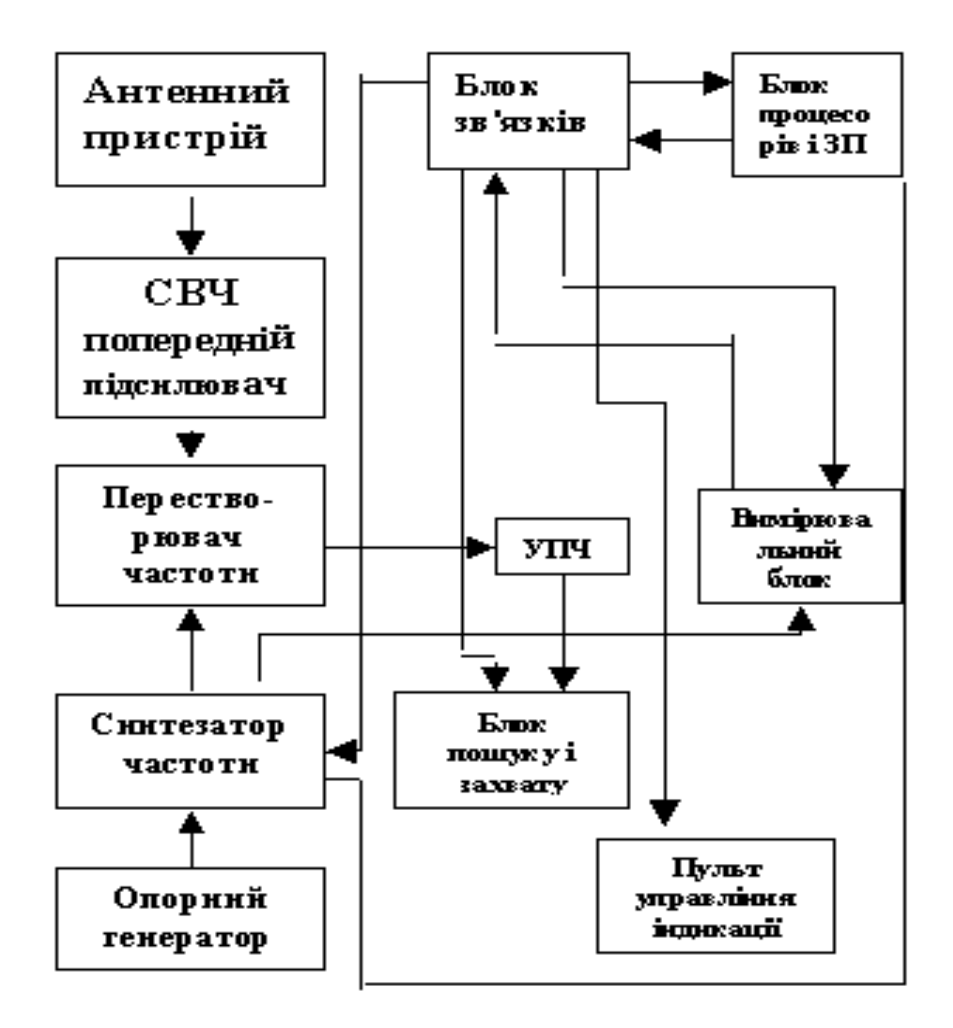

Рис.3. Спрощена узагальнена структура GPS приймача

 У вимірювальному блоці іде розподілення фазомодульованих коливань, що приймаються на кодові і чисто гармонічні сигнали від яких відділяються також сигнали, що входять у склад переданого із супутника навігаційного повідомлення. При цьому перші два види сигналів беруться в блоці процесорів для обчислення віддалей до супутників і грубе визначення координат.

В багатоканальному GPS приймачі застосовується структурна селекція розділення сигналів, їх подальше відслідковування і вимірювання відповідних властивих таким сигналам параметрів на основі роботи автоматичної підстройки часу (АВП), автоматичної підстройки частоти (АПЧ) і автоматичної підстройки фази (ФАПЧ), а також на основі використання характерних для кожного супутника і для кожної сучасної частоти відповідних кадрових сигналів (для частоти L1 – С/А коду, а для частоти L2 – P коду). Контрольний канал слідкування введений в схему з метою здійснення контролю за постійністю часових затримок сигналів у різних каналах. Управління всіма режимами роботи каналів і первинна обробка результатів спостережень проводиться за допомогою показаного на схемі процесора. При здійсненні структурної селекції у прийомній апаратурі користувача повинна бути можливість формування сигналу відгука, структура якого точно співпадає зі структурою сигналу від супутника, який нас цікавить. Поряд із кодовим поділом при фазових вимірах виникає необхідність використання гармонічних несучих коливань зі супутника, які очищаються від моделюючих кодових сигналів і від навігаційного повідомлення.

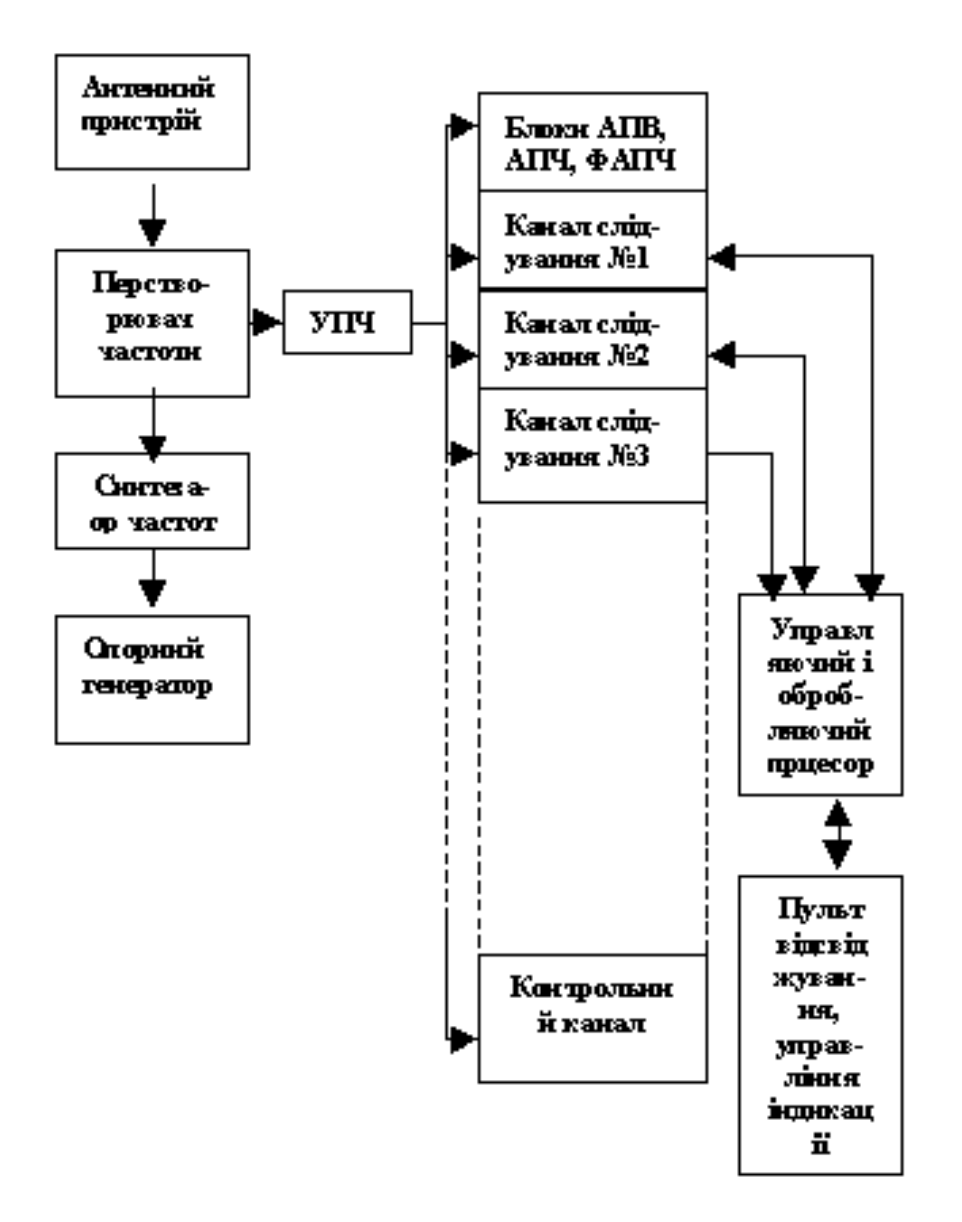

Рис.4. Спрощена функціональна система багатоканального GPSприймача

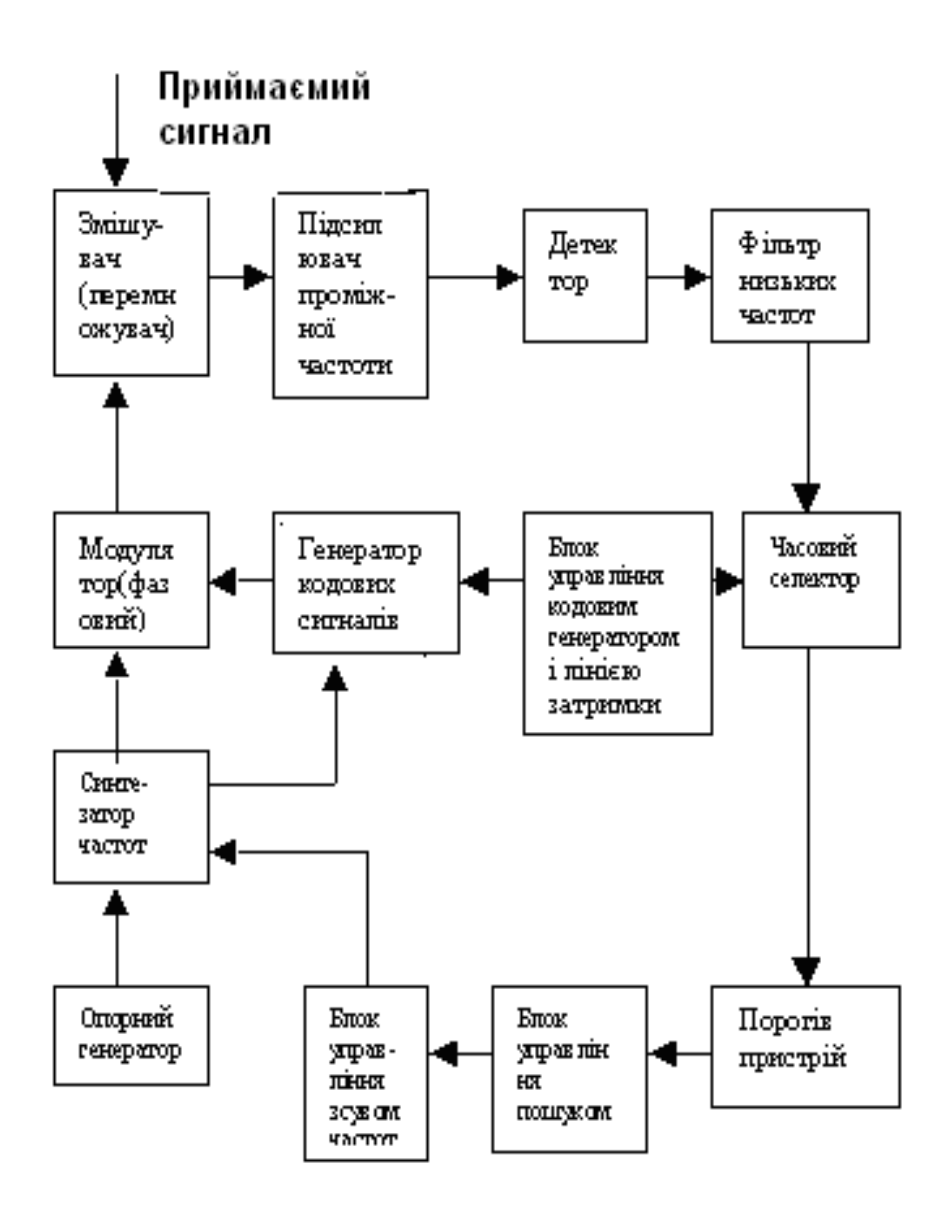

Рис.5. Спрощена функціональна схема пошуку сигналів

 Принцип дії системи пошуку сигналів від потрібного нам супутника оснований на використанні кодів струтурної і допоміжної частотної селекції. При цьому для формування місцевого сигналу відгука, що є точною копією сигналу, переданою із супутника, який нас цікавить, за допомогою відповідних автоматично працюючих пристроїв виконується послідовий перегляд можливих варіантів структурних побудов кодових сигналів, їх зсув у часі, а також значень несучих частот з урахуванням їх доплерівського зсуву. Центральним вузлом є блок управління пошуком, який видає команди для роботи блоків управління місцевим кодовим генератором і лінією затримки, а також для блока управління зсувом частоти.

 По команді, що надходить від блоку управління пошуком, блок управління кодовим генератором здійснює послідовне перемикання структур кодових сигналів, характерних для різних супутників. За допомогою блока управління зсувом частоти здійснюється підбір такої частоти місцевого генератора, яка узгоджується з доплерівською частотою сигналу, що приймається від супутника, який нас цікавить. В результаті роботи відмічених блоків управління вдається на виході базового модулятора підібрати такий місцевий сигнал відгуку, який характеризується максимальним кореляційним зв"язком з сигналом, який приймається.

 Така кореляційна відповідність обумовлює різке збільшення сигналу на виході змішувача, який після віддалення, детектування і фільтрації порівнюється з пороговим пристроєм.

 **Проблеми.** В умовах України існують проблеми реалізації GPS-технології. При купівлі GPS- системи повинні враховуватись наступні моменти:

- 1. Практично всі роботи, які можуть виконуватись використанням GPS, підлягають ліцензуванню (постанова Кабінету Міністрів України №1075 від 13.07.98);
- 2. При реалізації DGPS в режимі реального часу необхідно отримати дозвіл на використання відповідної частоти радіодіапазону для передавання диференційованих попрвок. Ліцензування однієї частоти, як відомо, у нас коштує біля 5 тис. USD. Супутникові канали зв'язку – ще дорожчі. Можна, звичайно, використовувати любительські частотні канали, однак при цьому знижується якість передавання, що може вплинути на точність вимірювання. Ще одна альтернатива –
- 3. Деякі західні фірми продають GPS- приймачі з вбудованою апаратурою передавання диференційованих поправок, частоти якої зафіксовані. Цілком можливо, що ці частоти у нас вже зайняті, тому такий приймач не зможе реалізувати DGPSрежим.
- 4. В Україні значна кількість радіоапаратури різного призначення віщає в діапазоні частот L1 i L2, тому виконання GPS- вимірювань в районах дії цієї апаратури буде ускладнено.

#### **Список використаних джерел:**

**1**. Сетевые спутниковые радионавигационные системы.-М,: Радио и связь. 1992.

**2**. Болдин В.А. Современные глобальные радионавигационные системы зарубежных стран.-М.: ВВИА им. Н.Е. Жуковского, 1885.

**3.** Глобальна система визначення місцеположення (GPS). Теорія і практика /Гофман-Велленгоф Б.,Ліхтенеггер Г., Коллінз Д./ Пер. з англ. Під ред. Яцківа Я.С. – Київ: Наук. Думка, 1995.

**4.** Неумывакин Ю.К., Перский М.Н. Геодезическое обеспечение землеустроительных и кадастровых работ. Справочное пособие.- М.: Картгеоцентр – Геодиздат, 1996.

**5**.Шебшаевич В.С., Григорьев В.С., Кокина Э.Г. и др. Дифференциальный режим сетевой спутниковой радионавигационной системы //Зарубежная радиоэлектроника, 1989, №1,-с.S-45.

**Додаток:Основні технічні характеристики GPS-приймачів**

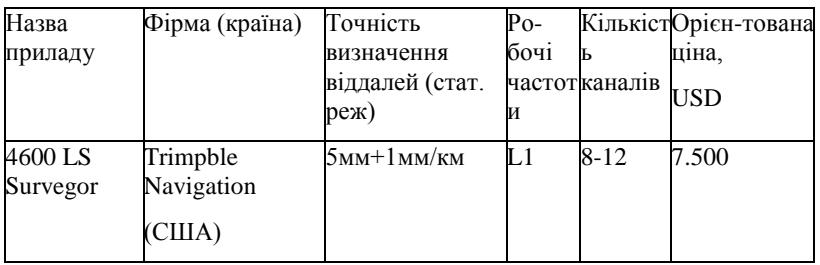

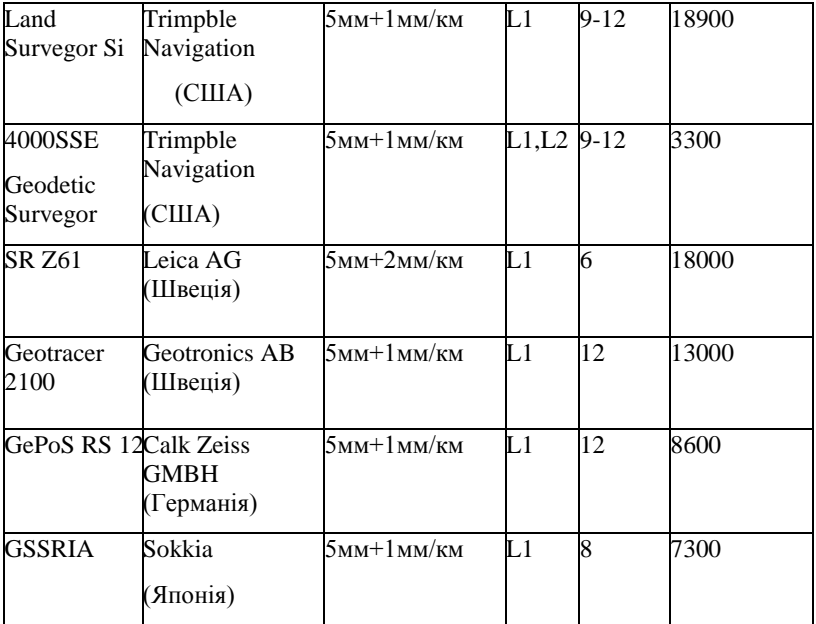

# **РОЗДІЛ 2.Практичні роботи з GPS Підготовчі роботи**

- 1. Складання проекту.
- 2. Збір матеріалів геодезичної забезпеченості виконується у підрозділах, які раніше використовували геодезичні роботи на даному об"єкті, в міських відділах архітектури, майкшейдерських відділах і бюро.

При цьому збирають наступні матеріали:

- матеріали обстеження на даному об"єкті по раніше виконаним роботам;
- виписки із каталогів координат і висот пунктів на об"єкт роботи;
- виписки із звітів раніше виконаних гедезичних робіт;
- довідка про системи координат і висот застосованих пунктів.
- 3. Всі зібрані матеріали систематизуються для попереднього аналізу і складання проекту.
- 4. На об"єкті вибираються пункти опорні і мобільні.
- 5. При проектуванні створюваної і реконструйованої мережі необхідно керуватися наступними вимогами до пунктів мережі:
	- знову закладувані пункти мережі повинні забезпечувати довготривалу збереженність на місцевості, не мати перешкод, закриваючих горизонт більше 15°;
	- перевага при виборі пунктів міської мережі віддається надбудові та на спорудах.
- 6. При відстані між пунктами більше 10 км., визначається як опорний і мобільний, використовується схема сіткового методу вимірювання.
- 7. На пункти, навколо яких є перешкоди, час спостереження проектується індивідуально для кожного пункту при складанні проекту.

 Попередньо, при складанні проекту , складаються графіки і висоти перешкод з ціллю виявлення можливості роботи GPS System на таких пунктах. При складані графіків використовується програмний комплекс CKI. По цим графікам вибирається час для роботи на цих пунктах, а вся робота

планується , щоб вимірювання на них були виконані в сприятливий час.

 За допомогою програми SKI уточнюються графіки пониження геометричного фактору на період виконання роботи. Так як період обертання супутника навколо землі складає 11,5 годин, ці графіки повторюються з такою ж періодичністю. Тому графіки складають на період робіт з розрахунком 1 графік на 7-  $10 \pi$ нів

 Виявляються попередньо інтервали часу з хорошими показниками DOP на кожен день спостережень протягом всього періоду. Ці інтервали можуть уточнюватись в процесі робіт в міру отримання нового альманаху ефемерід.

## **Технологія виконання робіт**

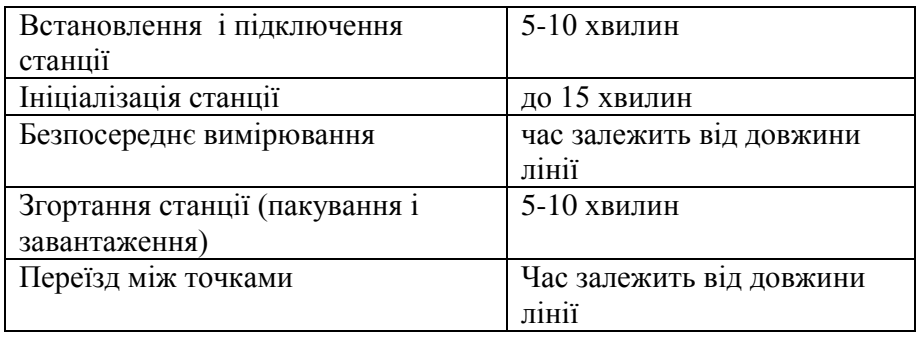

 Апаратура Leica GPS-System 300 складається із наступних трьох основних частин:

- 1. Сенсор Leica GPS.
- 2. Контролер Leica GPS.
- 3. Програмне забезпечення SKI для роботи в статичному і кінематичному режимі.

 GPS аппаратура потребує диференційованих спостережень, які виконуються відразу на базовій і мобільній станціях.

 **Спостереження ни цих станціях повинні проводитися з однією і тією ж швидкістю і в один і той же час.**

 Отримані дані обробляються за допомогою програмного забезпечення SKI для отримання кінцевих результатів.

 System 300 призначена для роботи у наступних режимах: статика, швидка статика, реокупація, "Стій-іди" і кінематичне знімання.

 Перед початком роботи слід зрозуміти сенс таких понять, як проект, місія, режим роботи і як виконується управління даними у комп'ютері.

## **МІСІЇ**

 Місія описує спосіб, на основі якого контролер формує виконання знімання. Кожна місія має відповідний ФАЙЛ КОНФІГУРАЦІЇ МІСІЇ, який має набір параметрів, що містять координати початкової точки, параметри відслідковування супутника, режим роботи, характеристики даних відслідковувань і умовні позначення ідентифікаційної точки.Кожний файл конфігурації індивідуально ідентифікується в контролері по шестисимвольному КОДУ МІСІЇ.

 В контролері виробником встановлена одна місія, яка називається **Статична зйомка ПО УМОВЧАННЮ.**

## **Режим роботи**

 Одним із найбільш важливих параметрів, що визначають файл конфігурації місії, є **Режим роботи.** Він може бути різним в залежності від особливостей виконуваного знімання. Є п'ять режимів роботи: чотири для ГЕОДЕЗІЇ – статичне знімання, знімання в режимі "СТІЙ/ІДИ", кінематичне знімання і "Кінематика у польоті", а один – для НАВІГАЦІЇ.

 В одному проекті можна використовувати декілька місій. В місії можна використовувати різні режими роботи. Вибір режиму роботи залежить від вимог до знімання.

 Коли виконуються виміри між, в крайньому випадку, двома стаціонарними приймачами, такий режим роботи називається СТАТИЧНОЮ ЗЙОМКОЮ. Вона є ідеальною для ліній великої довжини при спостереженнях 4 чи більш супутників. При цьому Вам необхідно виконувати спостереження, як мінімум, одну годину, на довгих лініях бажано 2 години і більше, щоб гарантувати отримання точного результату.

 На коротких лініях, коли спостерігається достатня кількість супутників, при добрій геометрії, можна отримати високу точність при порівняно невисокій тривалості спостережень. Швидкість вимірів і підвищення продуктивності підтримується достатньо досконалими алгоритмами обробки в програмному забезпеченні SKI, в результаті чого реалізується знімання в режимі "Швидка статика".

 Знімання в режимі "РЕОКУПАЦІЯ" також є різновидністю статичних знімань, але для їх здійснення необхідно, щоб точка стояння відвідувалась більше одного разу. Всі дані, зібрані на цій точці, чи відносяться вони до одного і того ж дня, або до зовсім різних дат, при обробці в SKI можуть бути об'єднані в одно рішення. Якщо при першому відвідуванні пункта спостерігалось 4 супутники, а при другому – 4 інших, то дані в SKI в режимі реокупації будуть оброблятися так, як би на цій точці спостерігалось 8 супутників.

 Знімання в режимі "СТІЙ/ІДИ" дає можливість достатньо швидко визначати місцезнаходження багатьох точок. На початку знімання мобільний приймач повинен знаходитись у першій точці до тих пір, доки не буде зібрана достатня кількість даних для розрішення неоднозначності (таке поняття називається часом ініціалізації). Після мобільна станція може переміщуватися від точки до точки, не втрачаючи захвату сигналу від супутників. Метод "Стій/іди" ідеально підходить для невеликих площ, де точки розташовані близько одна від одної і немає перешкод для проходження сигналів від супутника.

 **Кінематичні знімання** використовуються для обчислення різних місцеположень точок через раніше встановлені інтервали часу. При цьому мобільний приймач може бути встановлений на рухомій платформі. Такий метод аналогічний зніманню в режимі "Стій/іди". Кінематичні знімання є ідеальними для відслідковування траєкторії рухомих об'єктів (наприклад, при профілюванні дороги), відслідковування місцезнаходження суден, винесених у відкрите море, платформ і т.і.

 **Кінематичні знімання в польоті** використовуються для тих же цілей, що і кінематичні знімання, але відрізняються тим, що статична ініціалізація не потрібна. Цей тип знімань може успішно застосовуватись тільки у тому випадку, якщо придбано додаткове програмне забезпечення AROF для SKI.

 Сенсор і контролер можуть бути використані у якості НАВІГАЦІЙНОГО приймача. При цьому на екрані дисплею відображається і може бути записано місцезнаходження точки в системі координат WGS 84.

 Також контролер може наводитись на ціль і індентифікувати координати (координаційній сітці).

## **УПРАВЛІННЯ ДАНИМИ**

 Дані, введені у пам'ять контролера заносяться в базу даних, яка має назву GEODB. База даних GEODB включає в себе проекти, завдання, перелік кодів, набір трансфрормаційних параметрів, координати окремих точок і ліній.

"Cnpi" дані GPS і положення точок в реальному часі записуються в завданні. Завдання встановлюється перед початком будь-яких вимірів. Воно взаємозв'язано з проектом, який може вміщувати будь-яку кількість завдань.

 В завданні можуть бути визначені також інші різноманітні дані, такі як прізвище оператора, назву польової партії і т.і. Проект має зв"язки з іншими компонентами бази GEODB. Проект визначає які трансформаційні параметри та переліки кодів (якщо необхідні) будуть використані в завданні.

 Переліки кодів можуть бути використані у завданні у відповідній управляючій програмі і вводяться у контролер. Переліки кодів містять опис точок і можуть підключатися до точок в момент коли виміри вже проведені.

 Параметри трансформації можуть бути визначені або у самому контролері або SKI, а вже згодом завантажені у контролер. Параметри трансформації в більшості випадків використовуються споживачами, які працюють у реальному масштабі часу.

 При зйомці нормальні умови полягають в тому, щоб протягом сеансу забезпечувалось необхідне вікно для спостереження супутників, а для мобільної станції ця умова повинна виконуватися при переміщені від однієї точки до іншої.

Польові виміри

1. GPS знімання являє собою диференціальний метод. Два приймачі вимірюють одночасно і відстежують одні і ті ж супутники. Результати отримують при пост-обробці за допомогою SKI. В SKI базисні лінії обчислюють від базового до мобільного.

 Дискретність запису повинна бути встановлена однаково для обох приймачів. Бажано встановити режим збору даних однаковий (згущений або вибірковий) для базового і мобільного приймачів.

#### **Підготовка робочих установок (місій)**

 Перед виїздом на польові роботи установлюється режим роботи, який був попередньо створений і записаний у пам"ять блока управління робочої установки.

 При підготовці робочих установок для робіт у блоці управління обов"язкові наступні установки.

 $\bullet$  При установці процесу (SET Operation) в блоці управління встановити Static Survey.

● При установці контроля супутникових траєкторій (SET Satellete Tracking Control) встановити мінімальний кут відсічки не менше  $15^\circ$ 

● При установці параметрів збору даних (SET DATA Collektion Parameters) необхідно:

 а) у рядку компактний або вибірковий (Сompacted or Sampled) встановити компактний (Сompacted)

 б) мінімальна кількість супутників для початку запису (Min set start secording) повинна бути 4 (значення в цьому рядку зменшується до 3 у випадку використання режиму "вимір з поверненням")

 в) рядок (Obs. Rec – rate start) визначення темпу запису на станціях які будуть працювати одночасно, повинно бути однаковим на всіх станціях 15 секунд (15 secs.)

2. Згідно складеного і затвердженого графіка робіт оператора станції визначають час спільного включення. Для забезпечення синхронності в роботі можна використовувати радіостанції.

3. Підготовка і запуск станції для роботи на пункті виконується у наступній послідолвності:

а) розпакувати станцію;

б) з"єднувальними кабелями з"єднати аккумулятор, блок управління (контролер) і приймальний блок;

в) встановити і відцентрувати штатив;

г) встановити приймальний блок на штатив;

д) за допомогою рулетки, яка входить в комплект, вимірюється висота інструмента над центром. Дані про висоту інструмента заносяться в блок управління. При цьому висота від фазового центру до відлікового пристрою рулетки, і висота від відлікового пристрою заноситься окремо.

е) увімкнути станцію і почати ініціалізацію, обравши необхідний режим вимірів;

ж) якщо ініціалізація завершена, то запустити обраний режим вимірів в роботу, в протилежному випадку дочекатися завершення ініціалізації.

 Ознакою завершення ініціалізації служать показання присутніх у сузір"ї "захвачених" приймачем супутників і показання GDOP на дисплеї.

 Під час роботи станції необхідно стежити за показаннями поля GDOP на контролері, величина якого повинна бути меншою 8 і за збоями супутникових сигналів.

 Спостереження вважаються виконаними, якщо при роботі протягом встановленого часу показання GDOP не піднімались вище 8 і були відсутні збої супутникових сигналів. У противному випадку виміри на пункті повторяються.

 По закінченні роботи станція виключається тільки після фіксації вимірів на карточці пам"яті.

 В міру заповнення карточок пам"яті дані з них копіюються у персональний комп"ютер. Повідомлення при наявності вільної пам"яті, а також про ємкість акумуляторів можна продивитись в меню на контролері. В загальному випадку однієї чистої карточки

об"ємом 512 кб вистачає на 7 годин безперервної роботи з темпом запису 15.

 Після того, як інформація скопійована в комп"ютер і прийнята в проєкт для обробки, карточки пам"яті форматизуються за допомогою блока управління.

#### **Знімання в режимі "статика"**

 І базовий і мобільний приймач не переміщаються, поки не буде набрано достатньої кількості даних для успішної роботи.

 Статичні знімання: це класичний метод GPS знімання, які використовуються на довгих лініях. Спостереження можуть тривати декілька годин.

Тривалість спостережень залежить від:

•Довжини базисної лінії.

•Кількості супутників.

•Геометричного фактору (GDOP).

•Стану іоносфери.

•Іоносферні збурення залежать від часу, часу доби (день/ніч), місяця, року, положення на земній поверхні.

•Базові станції.

•Відсутність перешкод при кутах підвищення більш ніж 15˚.

•Відсутність відбиваючих поверхонь (багатокутності).

•Безпека, можливість залишати апаратуру без нагляду.

•Відсутність поблизу радіо-передавачів.

•Надійне джерело живлення.

•Достатній об"є пам"яті,

•Правильна установка параметрів місії (режим роботи, дискрентість запису).
•Перевірити висоти встановлення сенсора і винесення базового центра антени.

•Необов"язково використовувати в якості базового пункта відомий пункт.

 Краще створювати тимчасові базові станції в місцях з гарними умовами для супутникових спостережень, ніж працювати на відомих пунктах які не підходять.

## **Мобільний приймач**

•Кут відсічки 15˚.

•Перешкоди не повинні екранувати сигнали від супутників.

•Відсутність відбиваючих поверхонь (багатопутності)

•Відсутність поблизу радіо-передавачів.

•Повністю зарядження батареї.

•Достатній об"єм пам"яті.

•Правильна установка параметрів місії (режим роботи, дтискретність запису).

•Перевірити висоту установки сенсора і виносу фазового центру антени.

•Спостерігайте при хороших вікнах.

•Слідкуйте, щоб GDOP не перевищував 8.

 Рекомендуємі параметри спостережень для базового і мобільного приймачів.

Статичне знімання

Довгі лінії-спостереження протягом 1 години і більше

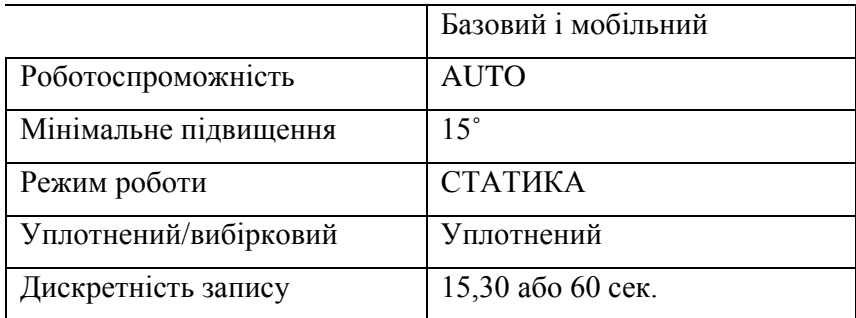

## **Довжини базисних ліній і тривалість знімання**

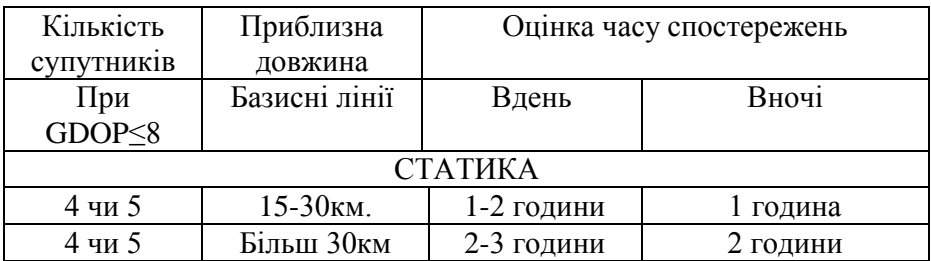

 При зніманні в режимі "СТІЙ/ІДИ" мобільна станція залишається включеною і захват супутників повинен зберігатися під час переміщення від точки до точки.

 Послідовність спостережень у режимі "СТІЙ/ІДИ" включає в себе:

1. Фіксацію початкового місця положення в режимі "СТІЙ/ІДИ" (для розрішення неоднозначності.

2. Серію спостережень на точках в режимі "СТІЙ/ІДИ" (на послідовних точках).

 Ініціалізація являє собою необхідний процес. Вона повинна бути успішною. Неоднозначності мають бути розрішені (тобто зафіксовані цілочислені виличини) в процесі пост-обробки за допомогою програмного забезпечення SKI. Тільки після цього значення розрішених неоднозначностей будуть послідовно передаватися за допомогою SKI у мобільну частину ланок.

 На мобільній ділянці ланки повинно відслідковуватися не менше 4 супутників. Якщо кількість спостерігаємих супутників менше 4 із-за втрати, захвату сигналу чи розташування супутників, SKI не зможе передавати вперед значення неоднозначностей і ланка буде перервана.

 Для успішних вимірів "СТІЙ/ІДИ" необхідно працювати в межах вікна з добрим розташуванням супутників. Чим більше супутників, тим більше втрат сиглалу ви можете допустити.

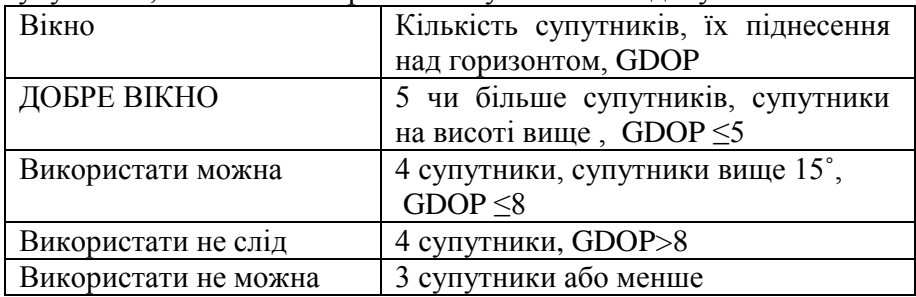

 З точки зору продуктивності при звичайних зніманнях на земній поверхні практичне застосування для високоточних робіт у режимах "СТІЙ/ІДИ" і Кінематика складає 5-8 км.

## **Базовий приймач**

• Вкрай важливий для всіх режимів роботи "СТІЙ/ІДИ" вибирайте добре місцерозташування:

- відсутність перешкод;
- відсутність відбиваючих поверхонь;
- виключення можливості інтереференції;
- відсутність передавачів у безпо-середній близкості;
- розташування поблизу або на території району робіт для того, щоб базисні лінії були короткими,
- Необхідна абсолютна надійність:
- джерел живлення;
	- забезпечення необхідною ємкістю запам'ятовуючих пристроїв.

**Рекомендовані параметри спостережень для базового і мобільного приймачів у режимі "СТІЙ/ІДИ"**

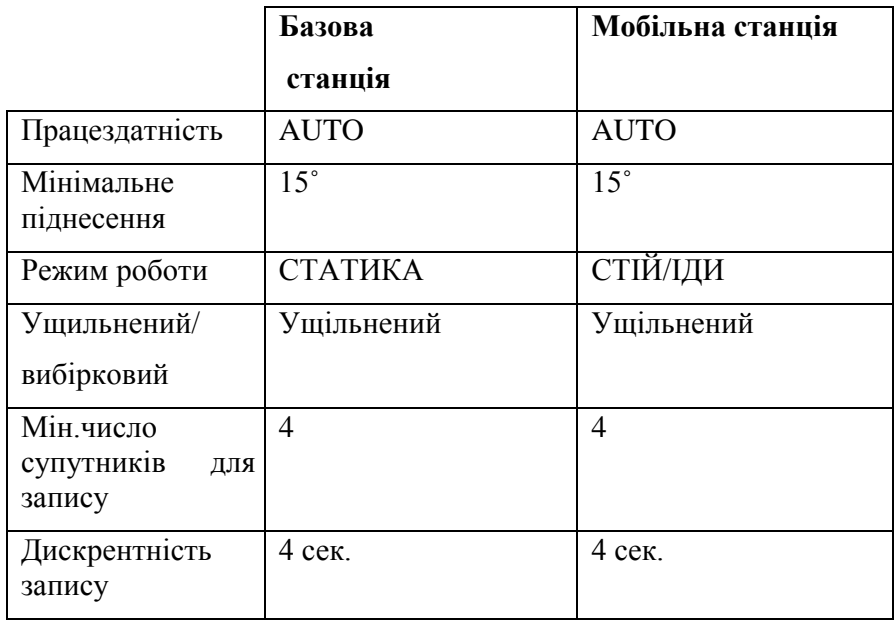

## **Обробка результатів вимірювань**

Обробка виконується з використанням програмного комплексу SKI Прийняття даних з карточок пам`яті в комп`ютер

 *Першим етапом обробки результатів за допомогою програмного комплексу забезпечення SKI (Statik Kinematik), отриманих внаслідок польових вимірів системою GPS, являється передача даних з карточок пами`яті до персонального комп'ютера. Цю операцію можна виконувати декількома способами:*

 За допомогою контролера через спеціальний канал, який має з однієї сторони стандартний роз"єм для підключеня для блоків GPS а з іншої - 9-pin роз"єм для підключення до послідовного порту комп"ютера.

За допомогою шкали прочитів (Memory carol reaoler).

Для передачі даних з контролера необхідно: за допомогою з`єднувального кабелю підключити контролер до послідовного порту комп`ютера і контролер, запустити програму Windows, потім запустити програму SKI, попередньо встановивши ключ, який додається до програми в послідуючий порт комп`ютера.

 В головному меню програми SKI перемістити курсор на пункт меню Import і натиснути ліву клавішу миші. У відкритому вікні такими ж діями вибрати пункт меню Measurement. Із блоку меню натиском лівої кнопки миші на пункті меню Wilol CR 233/344 вибирають тип пристрою джерела інформації.

 Після цього буде запропоновано вибрати тип пам`яті Memory corol чи Internal memory, вибрати натиском лівої клавіші на пункті меню Memory card і натистути Ok.

 З`явиться вікно з пропозицією з`єднати контролер і комп`ютер через порт com-1. Виконати цю дію, включити контролер і вибрати опцію TRANSFER із головного меню контролера.

 Після того як всі вказівки згадані вище будуть виконані і "натиснути" кнопку Ok, програма автоматично копіюує дані в пам`яті PC.

 Після того як дані будуть скопійовані, їх можна або прийняти в проект, який попередньо повинен бути відкритим, або зберегти на дискеті в якості файлів.

 Для передавання даних зчитувального пристрою встановити карточку пам`яті в зчитувальний пристрій, вибрати його, використовуючи стандартні засоби (DOS чи Norton commander) і скопіювати інформацію в попередньо створений каталог. При цьому необхідно пам`ятати, що GPS/System привласнює однакові імена файлів з інформацією, тому необхідно копіювати кожну карточку в окрему директорію.

## **Створення нового проекту в SKI**

 Для роботи з проектами необхідно з головного меню вибрати натиском лівої клавіші миші на імені команди Project. При цьому відкривається вікно з трьома функціями Manager Update Setting. Функція Manager дозволяє створювати, відкривати, копіювати, переміщувати, удаляти і переіменовувати проект.

 Для кожного з цих дій служать одна із команд меню цієї функції.

 Для створення нового проекту необхідно вибрати Manager і із меню команд, що з`явиться, натиском лівої клавіші миші вибрати команду New. У вікні, що з`явиться, потрібно ввести шлях розміщення на диску (поле Part) по якому буде розміщено новий проект ім`я проекта (поле Name) і код (поле Coole + необов`язковий параметр). Після того, як всі вихідні дані нового проекта занесені, необхідно натиснути пропку Ok, при цьому буде створений і автоматично відкритий новий проект, в який можна приймати дані з катрочок або із файлів, виконати обчислення і аналізувати результати. Проектів може бути створено декілька, але одночасно працювати можна тільки з одним. Для цього його необхідно відкрити для роботи; при цьому відкритий раніше проект автоматично закривається, ні не знищується з диска. В БД цього проекта записуються всі внесені на час закриття зміни. В результаті цього такий проект можна відкрити знову і продовжувати роботу.

 Команди Copy служать для копіювання проектів, Move – переміщення, Delete – видалення, Rename – перейменування проектів. Для початку виконання цих команд виконати необхідні зміни і натиснути кнопку Ok.

## **Імпорт даних з файлу**

 Для імпорту даних з файла в проекті вибрати натиском лівої кнопки миші на іменах команд наступну послідовність команд: Import – із головного меню програми SKI в відкритому новому вікні вибрати функцію Meesurement із списку, який з`явиться команд вибрати меню Beckup IPCMCIA.

 У відкритому вікні вибрати директорію – поле (direktories drives), вміщую файли карток, при цьому у вікні Files з'явиться список, вміщуючий файли вимірів і файл альманаха. Виділити, вказавши курсором та натиснув ліву клавішу миші на імені, необхідні для прийома файли і нативнув клавішу Ok. Програма зкопіює дані із вибраних фійлів в операційну пам`ять і запропонує наступні вікна, в якому в полі Project потрібно вибрати проект, в якому ці дані необхідно прийняти.

42

 Виділити натисканням лівою кнопкою миші на імені чи за допомогою кнопки Select all всі необхідні файли вимірювань на цьому вікні і натиснути кнопку Insert. Завершенням опеації імпорту даних в проект є натиснення кнопки Ok.

## **Опрацювання результатів вимірів**

 Попередне опрацювання прос-торових координат виконується у "вікнах" команди Bata Processing. Для цього в головному меню програми підвести курсор миші на поле Bata Processing і натиснути ліву кнопку миші.

 Натисканням лівої кнопки миші вибрати зі списку ті дані, які необхідно опрацювати і натиснути кнопку Ok. У відкритому новому вікні зображені вибрані здя опрацювання дані.

 Вибір точок здійснюється вручну натисканням кнопки Manual. Натиснувши цю кнопку, можна визначити початок і кінець інторвалу, в період якого будуть обчислюватись всі статистичні комбінації між парами одночасно працюючих приймачів.

 Переходимо до обчислення координат і ліній в проекті. При натисканні кнопки Manual завантажується наступне вікно. В цьому вікні у вигляді лінійок часу зображені пункти, на яких у цей день проводилось спостереження.

 У нижній частині вікна знаходяться залежні перемикачі, за допомогою яких можна встановлювати опорні (Referance) і мобільні (Rover) пункти, пункти отримані в режимі вимірів з поверненням (Reoccupation), визначити інтервал часу (Winolowing).

 Встановити курсор на кругле поле біля назви перемикача і натиснути ліву кнопку миші, виключити перемикач Reference.

При цьому на полі з`явиться чорна точка.

 Перемістити курсор на пункт, координати якого введені користувачем чи обраховані в режимі Single point і натиснути ліву кнопку миші. Змінюється колір лінійки часу у цьому пункті.

 Попередньо увімкнути пере-микач Rover, виконати ті ж дії для пунтків, які будуть обчислюватися відносно установленого пункту Reference.

 Виконати всі перераховані вище установки на даний день, натиснути кнопку Ok і натиснути кнопку Compute. Процес обчислення відбувається автоматично.

 Після того як всі вибрані лінії будуть обчислені, стає доступною кнопка Result. При натисканні цієї кнопки відкривається вікно з результатами.

 У списку цього вікна представлені всі опрацьовані пункти і службова інформація про точність отримання координат, визначення координат в базі проєкту, вирішення неоднозначності для цих пунктів, режим вимірювання не цьому пункті.

 Вибрати, натисканням лівої кнопки лише на імені пунктів, для яких вирішення неоднозначності виконано успішно і зберегти координати цих пунктів в базі проєкту "натисканням" кнопки Store.

 Для отримання координат в прийнятій системі використовуємо вікно команд Ratum/Map. У цьому ми переходимо від отриманих координат в WGS 84 до локальної системи координат, відомої для даного місця.

Datum/Map складається з наступних компонентів:

 Import/Export дозволяє вводити набір координат, параметрів референц-еліпсоїдів і визначати набір картографічних проекцій. Якщо деякий референц-еліпсоїд і набір проекцій відповідають набору координат прийнятої системи , то декартові, геодезичні і координати прийнятої системи можуть бути негайно виведені на екран. Це буде, якщо доступна інформація про висоту геоїда над еліпсоїдом.

 Параметри перетворення доз-воляють визначити деякий набір параметрів перетворення на основі спільних точок та обраного методу перетворення.

 Координати перетворення доз-воляють застосувати набір перетворення до набору координат і тим самим обчислити перетворений набір координат.

- 1. Оберіть Datum/Map.
- 2. Оберіть Import/Export.

Тепер ми можемо обрати між:

- Coordinate sets…(набором координат).
- Reference Mipsoids…(референц-еліпсоїдами)
- Map projection sets...(набором картографічних проекцій)
- 3. Оберемо Coorolinate sets.

 Для кожного набору координат вказується ідентифікатор (ім"я), джерело, загальна кількість точок і дата останьої модифікації. Існує чотири можливих джерела:

 •project - набір координат був створений шляхом передачі з бази даних проекта SKI.

 •manual – набір координат був створений користувачем шляхом ручного вводу.

 •ASCll - набір координат був створений шляхом імпортування файла ASCll

 •trans – набір координат був створений в результвті перетворення іншого набору координат

 Добавляємо нові набори координат, натискаючи add, і вибираючи за допомогою input tupe (тип вводу), один із бази даних проекту, другий шляхом ручного вводу координат прийнятої локальної системи.

Трансформаційні параметри (параметри перетворення).

 Для перетворення координат із однієї системи в другу повинні бути відомі так звані параметри перетворення. Для визначення таких параметрів повинні бути дроступні координати декількох одних і тих же фізичних точок в обох сиситемах координат.

 Тип застосованого перетворення залежить як від апріорно доступної інформації, так і від потрібних результатів. У тому випадку, якщо геометрія або існуюча GPS-мережа повинні бути збережені, слід застосовуввати класичний метод перетворення.

 Вивід на екран і експорт набору координат. Для цього:

- 1. Виберіть Coordinate sets… (набор координат.)
- 2. Виберіть із блоку списка набір координат.
- 3. Натисніть Display для вводу координат на екран.

 При виводі на екран координат із деякого набору координат завжди вказується ім`я цього набору, джерело, референц – еліпсоїд і відповідний набір проекцій.

 Можливість виводу на екран декартових, геодезичних або координат в системі користувача, еліпсоїдної чиортометрічної висоти залежить від того, чи вказані для цього набори референцеліпсоїдів і / або деякий набір проекцій.

Для добавлення нових координат:

- 1. Натисніть Add для виводу на екран діалогового блоку, відповідного вибраному координатному представленню.
- 2. Введіть нові значення координат.
- 3. Натисніть Next для добавлення кординат.
- 4. Натисніть OK для підтвердження і збереження координат в базі даних програми.

## Обчислення параметрів перетворення.

- 1. Із комбінаційного блоку виберіть модель перетворення.
- 2. Із комбінаційного блоку виберіть число обчислюємих параметрів або виберіть їх шляхом редагування параметрів в індивідуальному порядку.
- 3. Натисніть Compute для запуску обчислень або Cansel для перерибу функції.

 На екран виводяться результуючі параметри перетворення разом із значенням С.К.N. Для оцінки результата ми можем продивитись похипки в декатових або геодезичних координатах. При отриманні результатів, що Вас задовольняють, збережіть параметри перетворень в базі даних.

## **РОЗДІЛ 3.Визначення координат пункту за виміряними псевдо відстанями, отриманими із GPS спостережень.**

## **3.1.Теоретичні основи абсолютного методу**

 З основного рівняння космічної геодезії для топоцентричного радіуса-вектора супутника r' запишемо

$$
r'=r-R,\tag{3.1}
$$

де r і R – геоцентричні радіуси – вектори супутника і пункту спостереження, відповідно

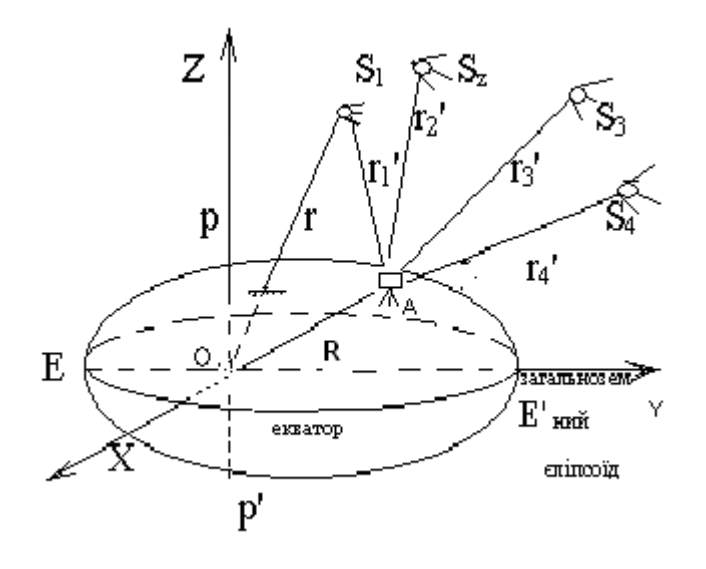

Рис.6. Схема спостережень на пункті GPS

O –центр загальноземного еліпсоїда; А- пункт спостережень;

 Псевдовідстань ρ- це модуль топоцентричного радіуса – вектора супутника |r'|, збільшена або зменшена (в залежності від знаку τ) на величину добутку швидкості світла с та різниці поправок годинників супутників і приймача τ:

$$
\rho = |r| + c\tau , \qquad (3.2)
$$

$$
\rho = |r - R| + c\tau. \tag{3.3}
$$

Через координати i-го супутника ri {xi, yi, zi} та пункту  $r(x,y,z)$  вираз (5.3) прийме вигляд:

$$
\rho_i = \sqrt{(x_i - X)^2 + (y_i - Y)^2 + (z_i - Z)^2} + c\tau.
$$
\n(3.4)

**Рівняння поправок**. Для зрівноваження координат пункту та поправки часу рівняння поправок запишемо у вигляді

$$
\frac{\partial \rho_i}{\partial x} \Delta x + \frac{\partial \rho_i}{\partial y} \Delta y + \frac{\partial \rho_i}{\partial z} \Delta z + \frac{\partial \rho_i}{\partial z} \Delta \tau - \Delta \rho_i = V_i \quad , \tag{3.5}
$$

для  $i = 1, 2, \ldots, n$ .

де Δx,Δy,Δz і Δτ –поправки до координат пункту і до показників часу годинника приймача;

υ<sup>i</sup> - похибки; **Δ**ρ<sup>i</sup> – різниця між виміряною та обчисленою псевдо відстанню до і-го супутника, n – кількість виміряних псевдовідстаней (n>=4).

 В рівнянні поправок (3.5) позначимо частинні похідні та вільний член рівняння відповідно через ai, bi, ci, d<sup>i</sup> та l<sup>i</sup> і представимо його у звичному вигляді

$$
a_i \Delta x + b_i \Delta y + c_i \Delta z + d_i \Delta \tau + l_i = v_i \quad , \tag{3.6}
$$

для  $i = 1, 2, \ldots n$ .

 У формулі (3.6) порядок величин a<sup>i</sup> ,b<sup>i</sup> , ci значно менший від порядку коефіцієнта di.

 При обчисленні це приводить до великих похибок заокруглень і до зниження точності визначуваних параметрів Δx,Δy,Δz і Δτ.

 Тому, будемо шукати не саму поправку годинника приймача  $\Delta \tau$ , а поправку до її добутку на швидкість світла (с = 299792.548км/с), а саме  $\Delta t = c \Delta \tau$ . Тобто визначаємо систематичну похибку геометричних відстаней від супутника до антени приймача, викликану похибкою годинника приймача, яка і перетворює відстані у псевдовідстані.

При цьому

$$
a_{i} = \frac{x_{i} - x^{0}}{\rho_{i}},
$$
  
\n
$$
b_{i} = \frac{y_{i} - y^{0}}{\rho_{i}},
$$
  
\n
$$
c_{i} = \frac{z_{i} - z^{0}}{\rho_{i}},
$$
  
\n
$$
d_{i} = l_{i}.
$$
  
\n(3.7)

$$
l_i = [(\rho_i)_{\text{gl. M.}} - (\rho_i)_{\text{off.}}], \qquad (3.8)
$$

$$
(\rho_i)_{o\delta u} = \sqrt{(x_i - X^0)^2 + (y_i - Y^0)^2 + (z_i - Z^0)^2} + c\tau,
$$
\n(3.9)

де Xº,Yº,Zº - наближені координати пункту,

(ρ<sup>i</sup> )вим. – виміряна псевдовідстань.

**Система нормальних рівнянь**. Систему рівнянь поправок (3.6) перетворюють у систему нормальних рівнянь:

$$
[aa]\Delta x + [ab]\Delta y + [ac]\Delta z + [ad]\Delta t + [al] = 0,
$$
  
\n
$$
[ab]\Delta x + [bb]\Delta y + [bc]\Delta z + [bd]\Delta t + [bl] = 0,
$$
  
\n
$$
[ac]\Delta x + [bc]\Delta y + [cc]\Delta z + [cd]\Delta t + [cl] = 0,
$$
  
\n
$$
[ad]\Delta x + [bd]\Delta y + [cd]\Delta z + [dd]\Delta t + [dl] = 0.
$$
\n(3.10)

Систему (3,10) рішають за способом найменших квадратів.

### **3.2. Опрацювання матеріалів класичним методом**

Вихідні дані взяті із [12].Наближені значення координат пункту і поправки годинника приймача:

X °=3756636,20M; Y°=1696778,70M; Z°=4851345,4M.; 
$$
\tau
$$
°=6\*10<sup>-8</sup> c.

## **Дані ефемерид ШСЗ та виміряні псевдовіддалі у метрах**

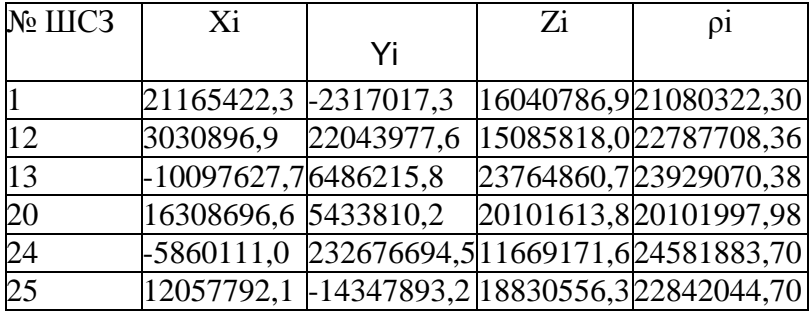

## **Обрахування коєфіцієнтів та вільних членів рівнянь**

## **поправок**

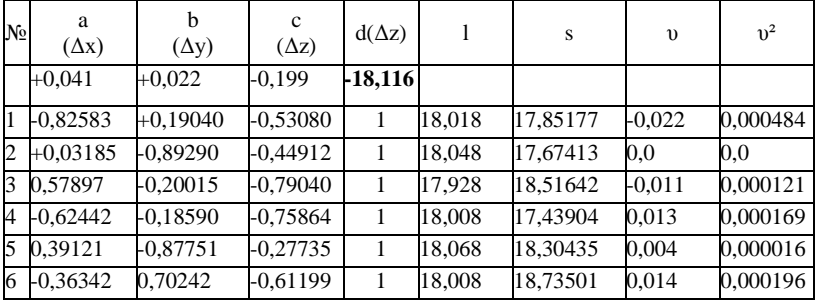

# **Обрахування коєфіцієнтів та вільних членів**

**нормальних рівнянь**

|                | la |         | C I   |                                                                        |                               | контроль |
|----------------|----|---------|-------|------------------------------------------------------------------------|-------------------------------|----------|
| a]             |    |         |       | 1,69324    0,72716    0,58265    0,87534    15,796    15,122    15,122 |                               |          |
| bl             |    | 2.17156 |       | $0,41269$ -1,26364                                                     | $-22.826$ $-22.233$ $-22.233$ |          |
| c              |    |         | 2.135 | $-3.41830$                                                             | $-61,533$ $-61,821$ $-61,821$ |          |
| d <sub>]</sub> |    |         |       | 6.0                                                                    | 108,078 108,521 108,521       |          |

## **Розв"язування системи нормальних рівнянь** b] c] d]  $\vert$  1] s]  $\vert$  контроль

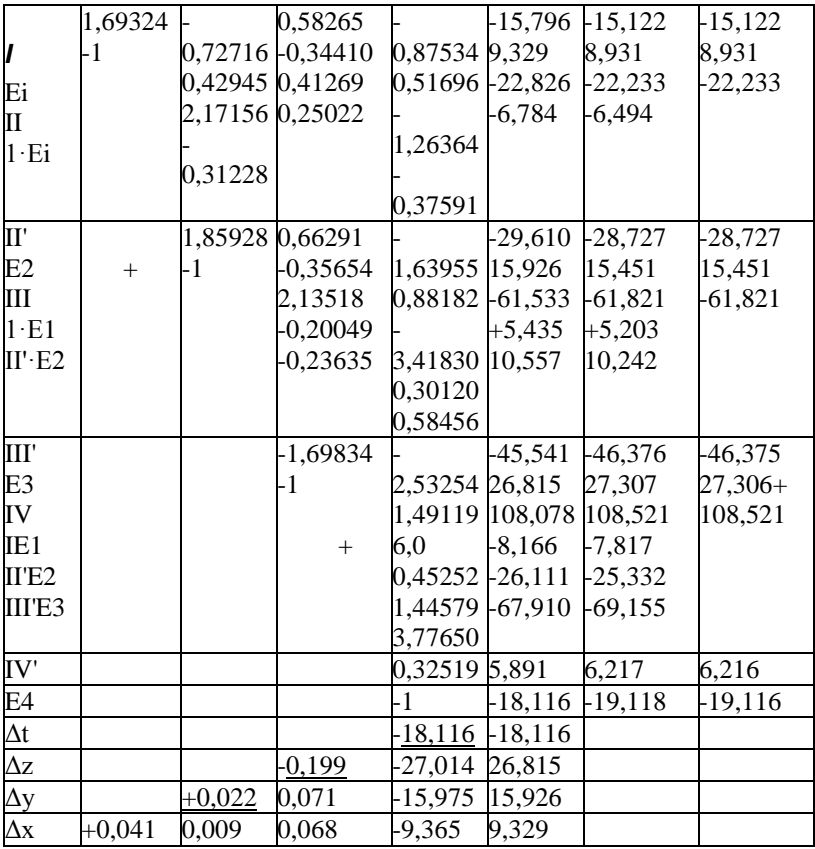

 **Контроль розв"язку системи нормальних рівнянь**

Обчислені поправки Δx, Δy, Δz і Δτ підставляють у систему нормальних рівнянь і отримують нулі.

 **0,0694-0,0160-0,1160+15,8577-15,796=-0,001 0,0298+0,0478-0,0821+22,8921-22,826=0,002 0,0239+0,0091-0,4249+61,9259-61,533=0,001 0,0359-0,0278+0,6802+108,696+108,078=-0,002**

**Обчислення зрівноважених параметрів**

 **x=xº+Δx=3756636,1+0,041=3756636,141м; y=yº+Δy=1696778,2+0,022=1696778,222м;**

$$
z=z^{\circ}+\Delta z=4851345,3-0,199=4851345,101\text{m};
$$
  
\n
$$
\tau=\tau^{\circ}+\Delta\tau=6.10^{-8}-6,0.10^{-8}=0,0c;
$$
  
\n
$$
\Delta\tau=\frac{\Delta t}{C}=-18.116/299792458=6.043\cdot10^{-8}c.
$$

## **Оцінка точності**

Середня квадратична похибка одиниці ваги μ

$$
\mu = \sqrt{\frac{[VV]}{n-k}},\tag{3.11}
$$

де [*VV* ] - сума квадратів відхилень зрівноваженої функції  $y_i$  від вихідних значень  $y_i$ 

$$
V = y_i - y_i \tag{3.12}
$$

n – число супутників, k – число визначаємих коефіцієнтів.

І в нашому випадку

$$
\mu = \sqrt{\frac{0,001021547}{2}} = 0,022600304.
$$

 Згідно класичної теорії способу найменших квадратів вага останнього невідомого дорівнює квадратичному коефіцієнту в останньому рівнянні системи при цьому невідомому.

 Так, в системі із чотирьох нормальних рівнянь  $P_d = [dd \cdot 3] = 0.32519$ . [Див.IV'-d].

 Обернена вага передостаннього невідомого розраховується за формулою

$$
\frac{1}{P_z} = -\frac{1}{[cc \cdot 2]} + \frac{1}{P_t} \cdot \left( -\frac{[cd \cdot 2]}{[cc \cdot 2]} \right)^2.
$$
\n(3.13)

Тоді

$$
\frac{1}{P_z} = -\frac{1}{-1,69834} + \frac{1.49119^2}{0,32519},
$$

Звідки

$$
\frac{1}{P_z} = 7.4268.
$$

Середні квадратичні похибки зрівноважених значень приростів координат знайдемо за формулою

$$
m = \mu \sqrt{\frac{1}{P}}.\tag{3.14}
$$

І в нашому випадку

$$
m_{t} = 0.0226 \frac{1}{\sqrt{0.32519} \cdot 299792458} = 1,322 \cdot 10^{-10} c,
$$
  

$$
m_{z} = 0.0226 \sqrt{7.4268} = 0.06158 m.
$$

Аналогічно можна отримати ваги Р<sub>х</sub> і Р<sub>у</sub>, переставивши строчки системи нормальних рівнянь і члени в строчках так, щоб

коефіцієнти b і a були на останніх місцях ,і заново рішити систему нормальних рівнянь.

## **3.3. Побудова математичної\ моделі**

 Математичну модель пункту спостереження GPS будемо будувати у вигляді формули

$$
L = aX + bY + cZ + dT + l,\tag{3.15}
$$

де невідомі коефіцієнти a,b,c.d знаходяться за процедурою способу найменших квадратів

Запишемо систему нормальних рівнянь у символах Гауса

$$
[aa]\Delta x + [ab]\Delta y + [ac]\Delta z + [ad]\Delta t - [al] = 0,
$$
  
\n
$$
[ab]\Delta x + [bb]\Delta y + [bc]\Delta z + [bd]\Delta t - [bl] = 0,
$$
  
\n
$$
[ac]\Delta x + [bc]\Delta y + [cc]\Delta z + [cd]\Delta t - [cl] = 0 ,
$$
  
\n
$$
[ad]\Delta x + [bd]\Delta y + [cd]\Delta z + [dd]\Delta t - [dl] = 0 .
$$
\n(3.16)

Представимо матрицю коефіцієнтів нормальних рівнянь

$$
N = \begin{bmatrix} [aa] & [ab] & [ac] & [ad] \\ [ab] & [bb] & [bc] & [bd] \\ [ac] & [bc] & [cc] & [cd] \\ [ad] & [bd] & [cd] & [dd] \end{bmatrix} . \tag{3.17}
$$

Обернена матриця

$$
Q = N^{-1} = \begin{bmatrix} Q_{11} & Q_{12} & Q_{13} & Q_{14} \\ Q_{21} & Q_{22} & Q_{23} & Q_{24} \\ Q_{31} & Q_{32} & Q_{33} & Q_{34} \\ Q_{41} & Q_{42} & Q_{43} & Q_{44} \end{bmatrix}
$$
(3.18)

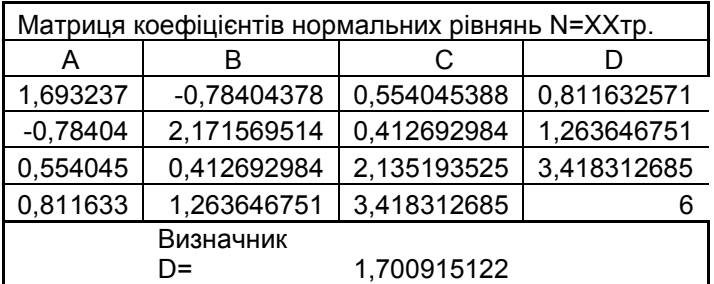

На основі таблиці ефемерид, за формулами (3.7) і (3.8) в MS EXCEL отримана матриця коефіцієнтів рівнянь поправок

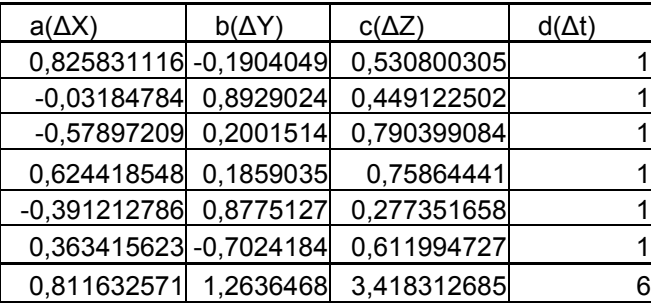

Вектор вільних членів

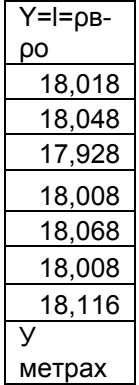

Встановимо коефіцієнти математичної моделі

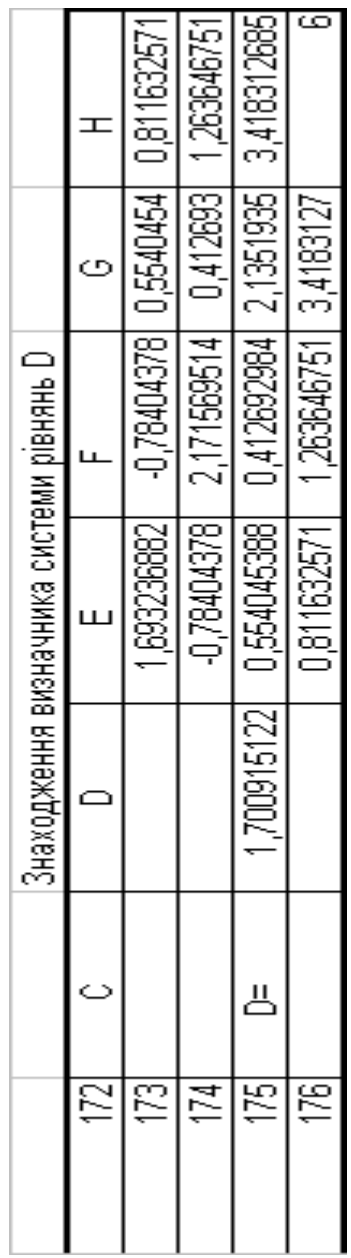

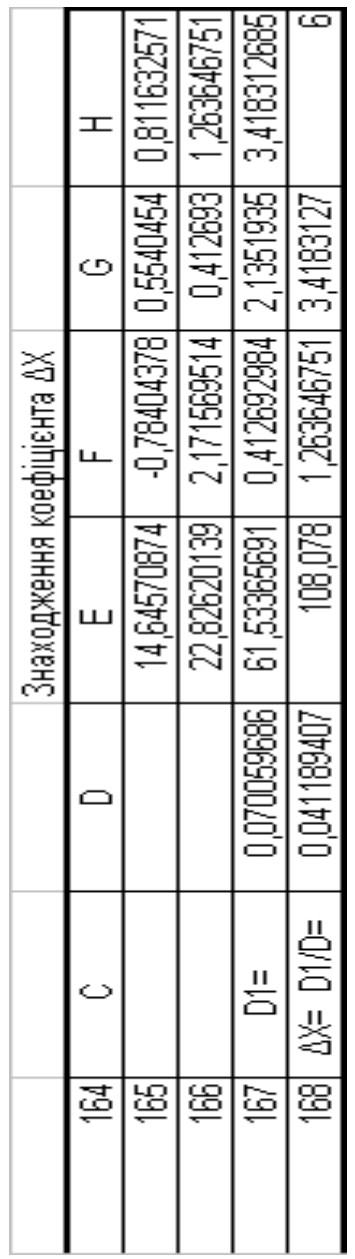

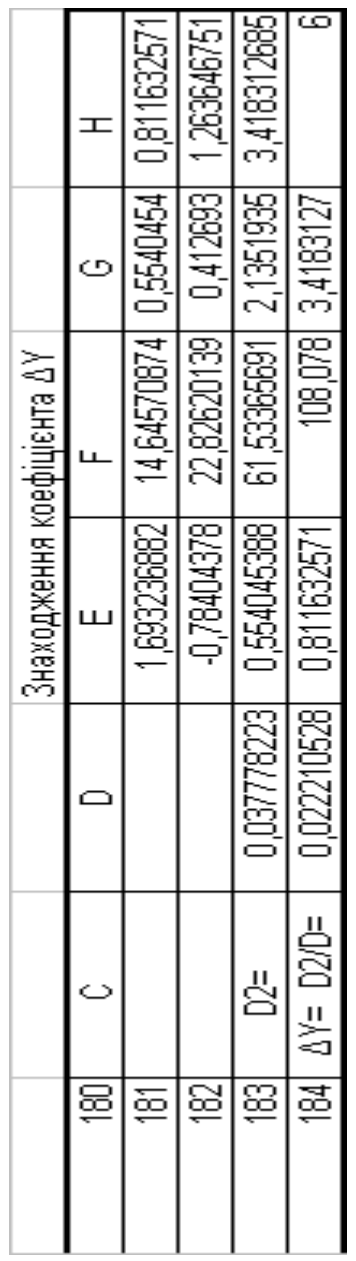

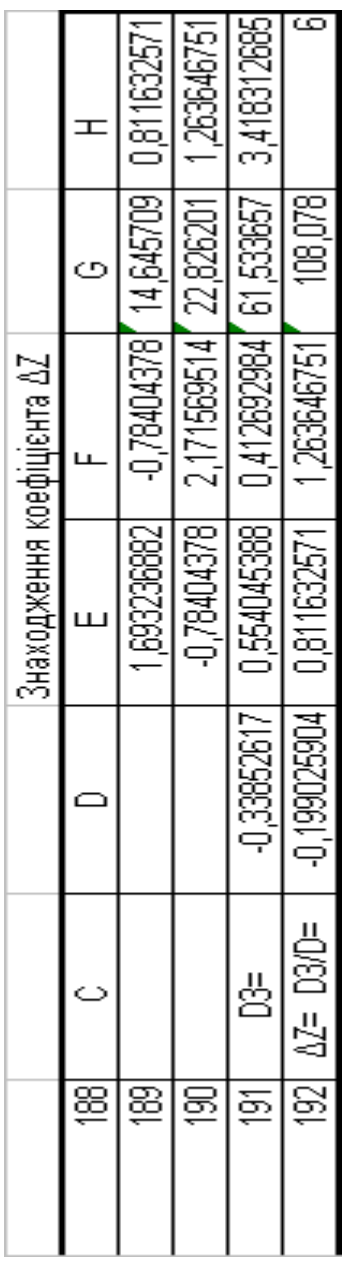

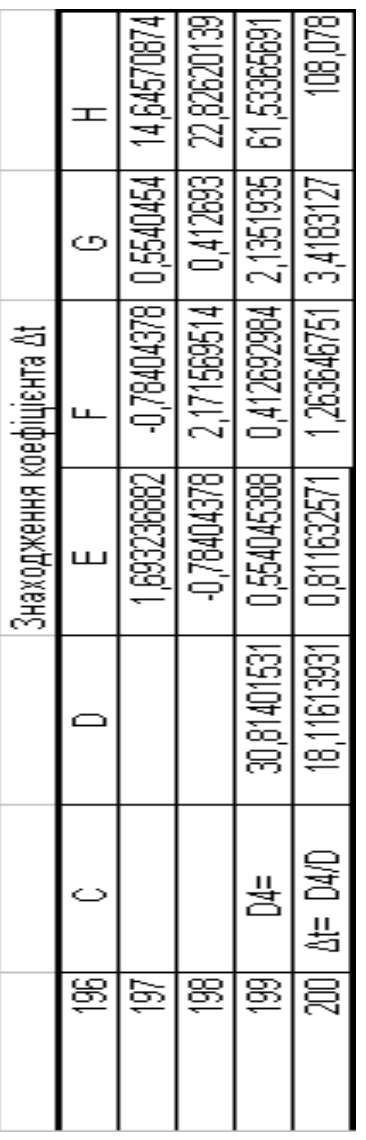

Таким чином, на основі проведених нами досліджень отримана формула математичної моделі пункту спостереження GPS

## **L'=0,041189407a+0,022210528b-0,199025904c+18,11613931d (3.19)**

У формулі (3.19) значення L' представляє поправку у визна-

чену відстань до конкретного ШСЗ , коефіцієнти a,b,c,d попередньо підготовлюють за формулами (3.7),(3.8) за даними спостережень цього супутника.

 При накопиченні достатньої інформації проводять переурівнювання і уточнення моделі конкретного пункту GPS спостережень за розробленою автором методикою і побудованою для даного випадку аплікативною системою в MS EXCEL.

## **3.4. Встановлення середніх квадратичних похибок коефіцієнтів побудованої математичної моделі**

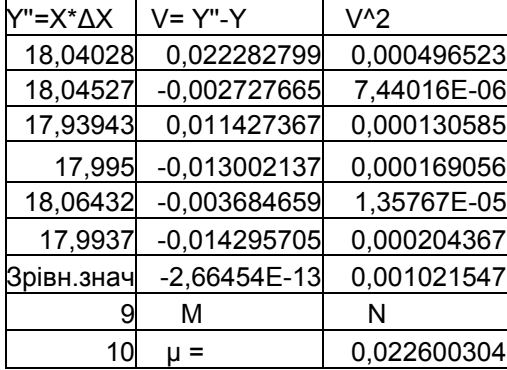

Знаходження середньої квадратичної похибки одиниці ваги μ

Середня квадратична похибка одиниці ваги и інформує нас про те, що точність одного визначення в середньому складає 0,0226 метра.

Знайдемо середні квадратичні похибки встановлених нами коефіцієнтів моделі Δx, Δy, Δz, Δt, що по суті являються поправками в координати наземного пункту спостереження GPS

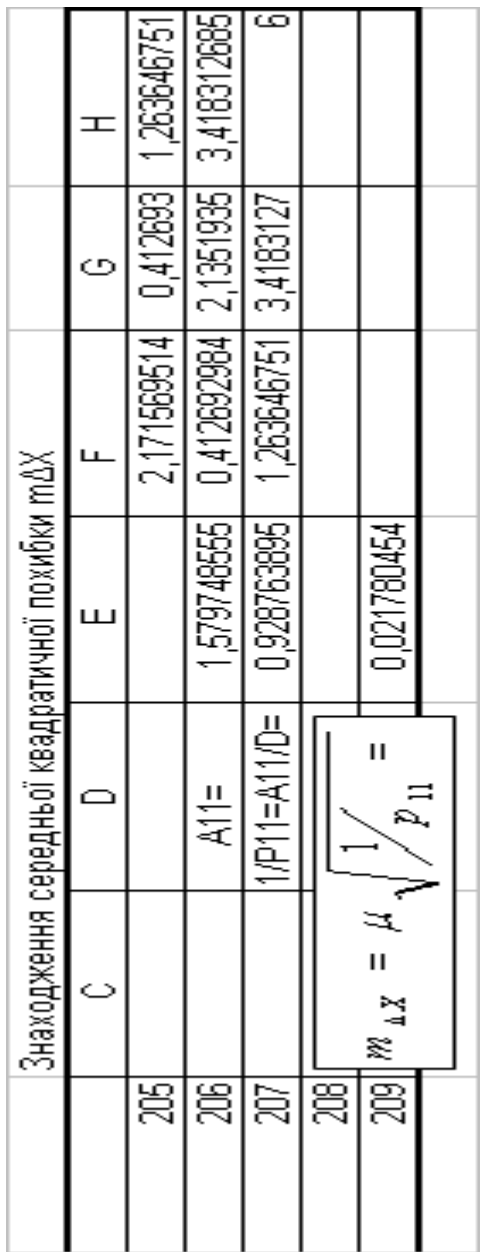

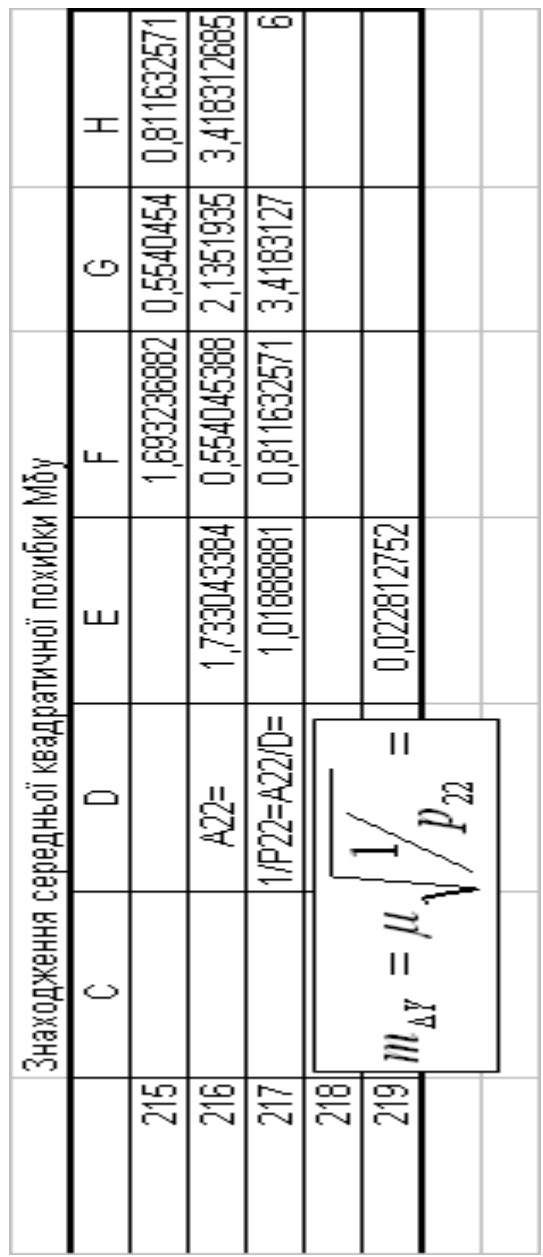

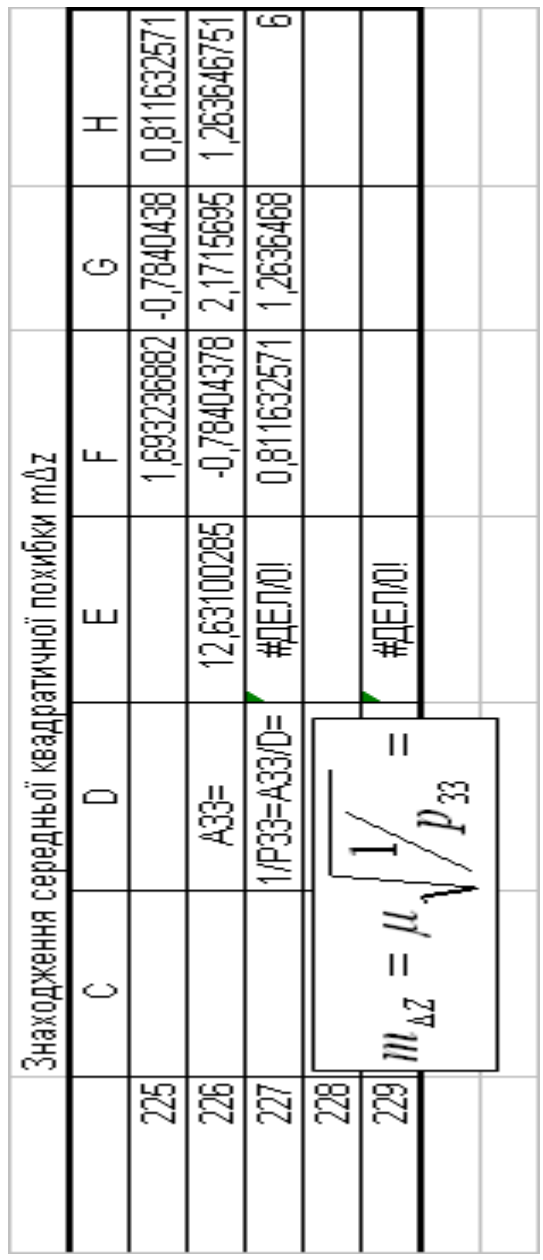

Таким чином, на основі проведених розрахунків, нами

## встановлені середні квадратичні похибки математичної моделі пункту GPS спостережень

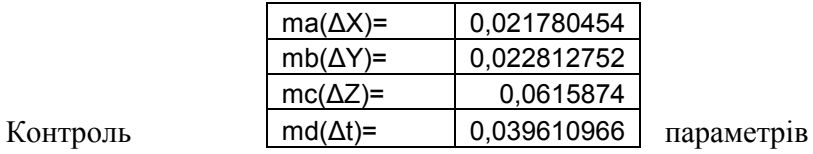

MS EXCEL

«ЛИНЕЙН»

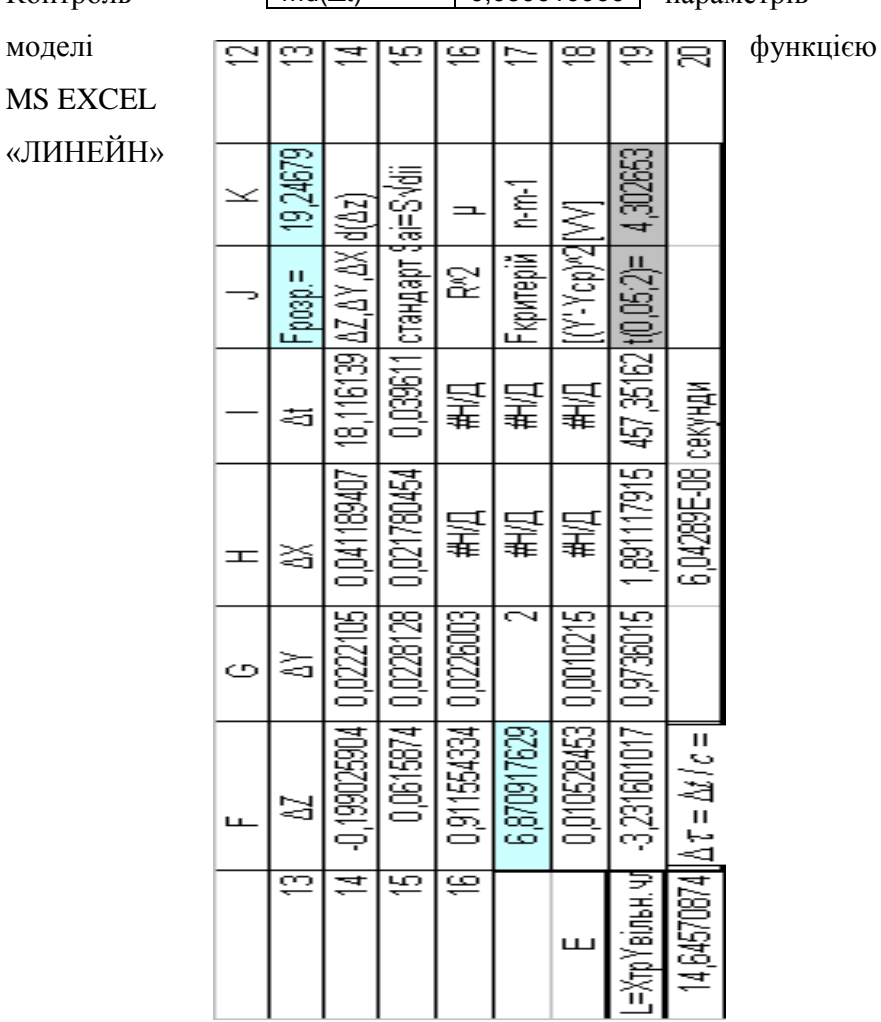

## **3.5. Розробка формули оцінки точності зрівноваженої функції з врахуванням середніх квадратичних похибок коефіцієнтів побудованої математичної моделі**

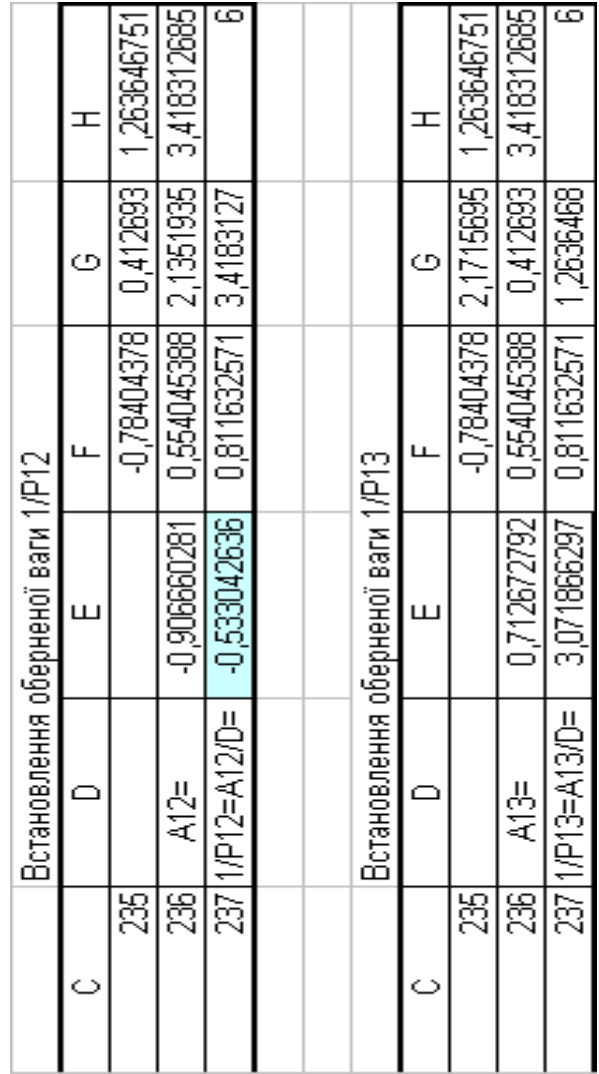

Знайдемо обернені ваги корельованих коефіцієнтів

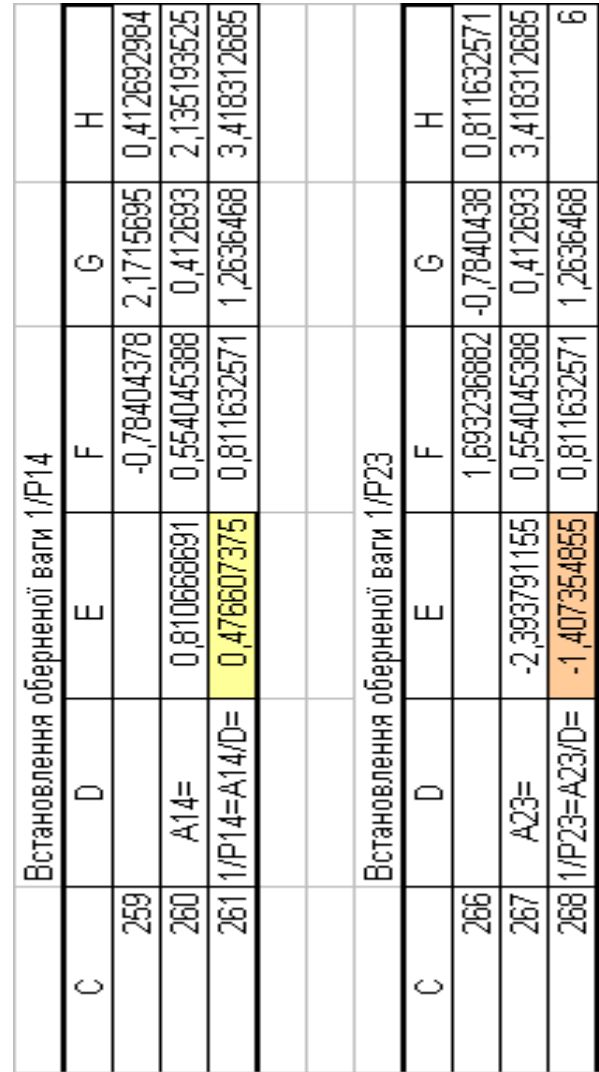

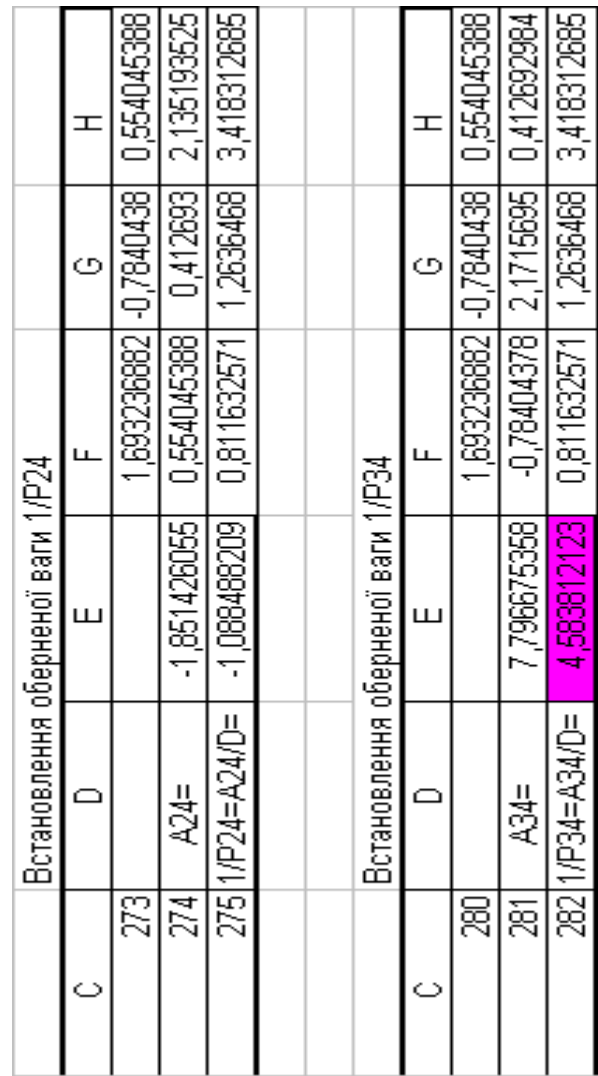

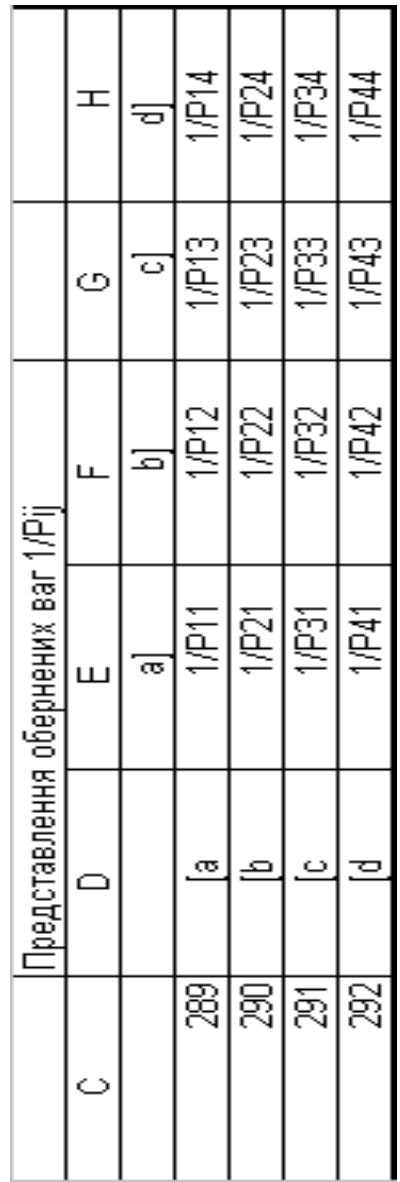

Необхідно виразити середню квадратичну похибку зрівноваженої функції побудованої математичної моделі через середні квадратичні похибки, встановлених процедурою способу найменших квадратів і отриманих нами вище обернених ваг.

Спочатку сформулюємо теорему 1.

**Теорема 1. Якщо знаходиться обернена вага зрівноваженої функції , то в подвоєних добутках обернених ваг 1/Pij на факторні ознаки необхідно змінювати знаки на протилежні в тому випадку, коли сума i+j відповідних індексів в обернених вагах є непарним числом, тобто слід враховувати знаки при переході від мінорів до алгебраїчних доповнень.**

Доказом цієї теореми буде порівняння результатів обчислень на основі розроблених автором двох різних способів знаходження середніх квадратичних похибок зрівноваженої функції.

При цьому, загальна формула середньої квадратичної похибки зрівноваженої функції буде

$$
m_{L_3} = \sqrt{m_{\Delta x}^2 (a^2) + m_{\Delta y}^2 (b^2) + m_{\Delta z}^2 (c^2) + m_{\Delta t}^2 (d^2) + \sqrt{+2\mu^2 \frac{(-A_{12}ab + A_{13}ac - A_{14}ad - A_{23}bc + A_{24}bd - A_{34}cd}{D}}},
$$
 (3.20)

або

$$
m_{L_3} = \sqrt{\frac{m_{\Delta x}^2(a^2) + m_{\Delta y}^2(b^2) + m_{\Delta z}^2(c^2) + m_{\Delta t}^2(d^2) + \left[-\frac{1}{P_{12}}\right]ab + \left(\frac{1}{P_{13}}\right)ac + \left(-\frac{1}{P_{14}}\right)ad + \left[+\frac{2}{P_{24}}\right]cd + \left[-\frac{1}{P_{23}}\right)bc + \left(\frac{1}{P_{24}}\right)bd + \left(\frac{1}{P_{34}}\right)cd\right]},
$$
 (3.21)

Раціонально представити дані формули через елементи оберненої матриці

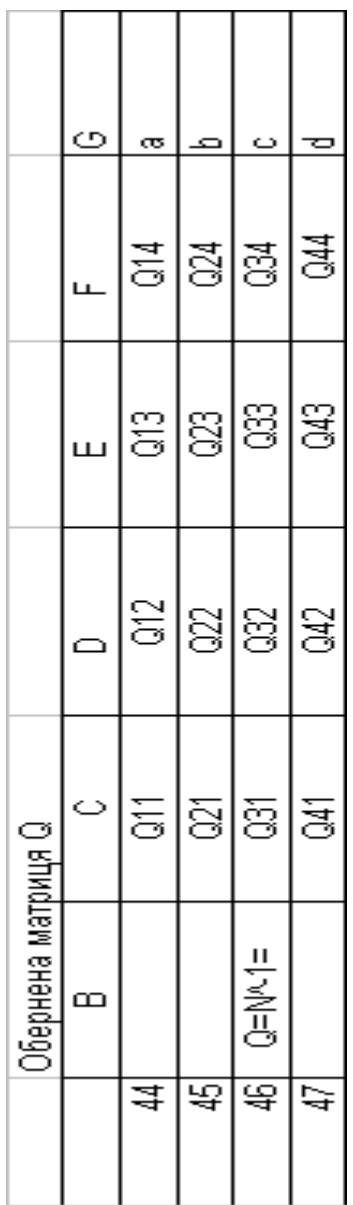
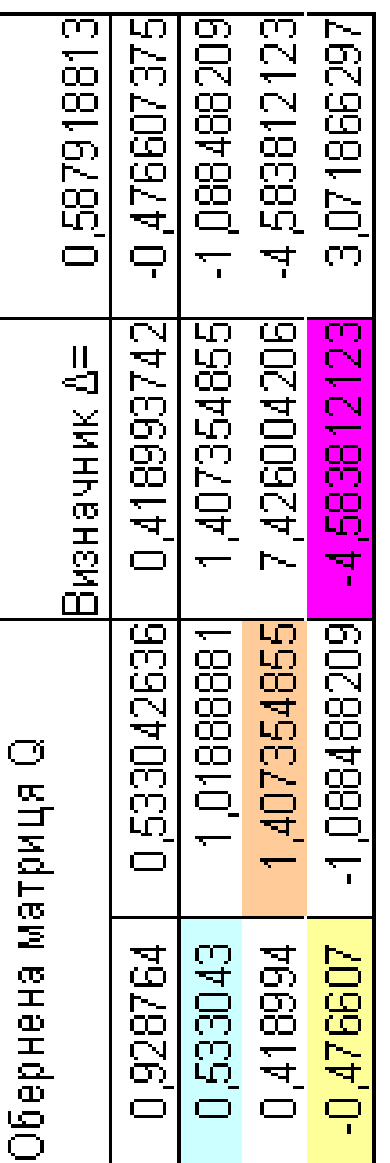

## При цьому обернені ваги

$$
\frac{1}{P_a}=Q_{11}=\frac{A_{11}}{D};\ \frac{1}{P_b}=Q_{22}=\frac{A_{22}}{D};\ \frac{1}{P_c}=Q_{33}=\frac{A_{33}}{D};\ \frac{1}{P_d}=Q_{44}=\frac{A_{44}}{D},
$$

$$
P_a \t\t D' P_b \t\t L_{22} D' P_c \t\t S_{33} D' P_d \t\t L_{44} D
$$
  
\n
$$
-\frac{1}{P_{ab}} = Q_{12} = -\frac{A_{12}}{D}; \frac{1}{P_{ac}} = Q_{13} = \frac{A_{13}}{D}; \qquad (3.22)
$$
  
\n
$$
-\frac{1}{P_{ad}} = Q_{13} = -\frac{A_{13}}{D}; -\frac{1}{P_{bc}} = Q_{23} = -\frac{A_{23}}{D}; \frac{1}{P_{bd}} = Q_{24} = \frac{A_{24}}{D};
$$
  
\n
$$
-\frac{1}{P_{cd}} = Q_{34} = -\frac{A_{34}}{D},
$$
  
\n
$$
P = \begin{bmatrix} aa \\ ab \end{bmatrix} \qquad [ab] \qquad [ac] \qquad [ad] \qquad [bc] \qquad [bd] \qquad (3.23)
$$
  
\n
$$
D = \begin{bmatrix} aa \\ [ab] & [bb] & [bc] & [bc] & [bd] \\ [ac] & [bc] & [cc] & [cd] \\ [ad] & [bd] & [cd] & [dd] \end{bmatrix} \qquad (3.23)
$$
  
\nBupazinuo aure6païuni qorosehenus ascruhuux noxiahux  
\n
$$
A_{11} = \begin{bmatrix} bb \\ [bc] & [cc] & [cd] \\ [bd] & [cd] & [dd] \end{bmatrix} \qquad (3.24)
$$
  
\nIppuubowy  
\n
$$
\begin{bmatrix} \frac{\partial a}{\partial L} \end{bmatrix} = \frac{A_{11}}{D} \qquad (3.25)
$$

де *Aij* - алгебраїчні доповнення визначника D.

Визначник D матриці коефіцієнтів нормальних рівнянь буде

$$
D = \begin{bmatrix} [aa] & [ab] & [ac] & [ad] \\ [ab] & [bb] & [bc] & [bd] \\ [ac] & [bc] & [cc] & [cd] \\ [ad] & [bd] & [cd] & [dd] \end{bmatrix} . \qquad (3.23)
$$

Виразимо алгебраїчні доповнення в частинних похідних

$$
A_{11} = \begin{bmatrix} [bb] & [bc] & [bd] \\ [bc] & [cc] & [cd] \\ [bd] & [cd] & [dd] \end{bmatrix}
$$
 (3.24)

При цьому

$$
\left[\frac{\partial a}{\partial L}\right] = \frac{A_{11}}{D} \tag{3.25}
$$

$$
A_{12} = \begin{vmatrix} [ab] & [bc] & [bd] \\ [ac] & [cc] & [cd] \\ [ad] & [cd] & [dd] \end{vmatrix} , \qquad (3.26)
$$

$$
\left[\frac{\partial a}{\partial L} \cdot \frac{\partial b}{\partial L}\right] = \frac{A_{12}}{D} \qquad , \qquad (3.27)
$$

$$
A_{13} = \begin{bmatrix} [ab] & [bb] & [bd] \\ [ac] & [bc] & [cd] \\ [ad] & [bd] & [dd] \end{bmatrix} , \qquad (3.28)
$$

$$
\left[\frac{\partial a}{\partial L} \cdot \frac{\partial c}{\partial L}\right] = \frac{A_{13}}{D} , \qquad (3.29)
$$

$$
A_{14} = \begin{vmatrix} [ab] & [bb] & [bc] \\ [ac] & [bc] & [cc] \\ [ad] & [bd] & [cd] \end{vmatrix} , \qquad (3.30)
$$

$$
\left[\frac{\partial a}{\partial L} \cdot \frac{\partial d}{\partial L}\right] = \frac{A_{14}}{D} \tag{3.31}
$$

$$
A_{22} = \begin{bmatrix} [aa] & [ac] & [ad] \\ [ac] & [cc] & [cd] \\ [ad] & [cd] & [dd] \end{bmatrix}, \qquad (3.32)
$$

$$
\left[\frac{\partial b}{\partial L}\right] = \frac{A_{22}}{D} \tag{3.33}
$$

$$
A_{23} = \begin{vmatrix} [aa] & [ab] & [ad] \\ [ac] & [bc] & [cd] \\ [ad] & [bd] & [dd] \end{vmatrix} , \qquad (3.34)
$$

$$
\left[\frac{\partial b}{\partial L} \cdot \frac{\partial c}{\partial L}\right] = \frac{A_{23}}{D} , \qquad (3.35)
$$
\n
$$
A_{24} = \begin{vmatrix} [aa] & [ab] & [ac] \\ [ac] & [bc] & [c] \\ [ad] & [bd] & [cd] \end{vmatrix} , \qquad (3.36)
$$
\n
$$
\left[\frac{\partial b}{\partial L} \cdot \frac{\partial d}{\partial L}\right] = \frac{A_{24}}{D} , \qquad (3.37)
$$
\n
$$
A_{33} = \begin{vmatrix} [aa] & [ab] & [bd] \\ [ad] & [bd] & [dd] \end{vmatrix} , \qquad (3.38)
$$
\n
$$
\left[\frac{\partial c}{\partial L}\right] = \frac{A_{33}}{D} , \qquad (3.39)
$$
\n
$$
A_{34} = \begin{vmatrix} [aa] & [ab] & [ac] \\ [ab] & [bb] & [bc] \\ [ad] & [bd] & [cd] \end{vmatrix} , \qquad (3.40)
$$
\n
$$
\left[\frac{\partial c}{\partial L} \cdot \frac{\partial d}{\partial L}\right] = \frac{A_{34}}{D} , \qquad (3.41)
$$
\n
$$
A_{44} = \begin{vmatrix} [aa] & [ab] & [ac] \\ [abc] & [bc] & [cc] \\ [ac] & [bc] & [cc] \end{vmatrix} , \qquad (3.42)
$$
\n
$$
\left[\frac{\partial d}{\partial L}\right] = \frac{A_{44}}{D} , \qquad (3.43)
$$

Значення обернених ваг 1/Pij, які дорівнюють елементам Qij, але мають протилежні знаки, відмічені відповідним кольором заливки.

Комп'ютерна формула має вигляд

 $=($N$12^2*F2^2+$N$13^2*G2^2+$N$14^2*H2^2+$N$15^2*I2^2+(2$ \*\$N\$10^2)\*(\$A\$21\*F2\*G2+\$A\$22\*F2\*H2+\$A\$23\*F2\*I2+\$B\$22\*G2  $*H2+\$B\$23*G2*I2+\$C\$23*H2*I2)$ )^0,5 (3.44)

Формула середньої квадратичної похибки зрівноваженої функції через елементи Qij

$$
m_{L_3} = \sqrt{\frac{m_{\Delta x}^2 (a^2) + m_{\Delta y}^2 (b^2) + m_{\Delta z}^2 (c^2) + m_{\Delta t}^2 (d^2) + 2 \mu^2 \left[ Q_{12} a b + Q_{13} a c + Q_{14} a d + Q_{23} b c + \right]} + 2 \mu^2 \left[ Q_{24} b d + Q_{34} c d \right]},
$$
\n(3.45)

В результаті розрахунку за формулами (3.20),(3.21), (3.44), (3.45) вектор середніх квадратичних похибок зрівноваженої функції L', буде

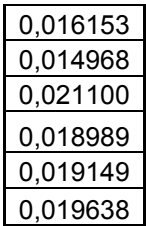

 В [4] реалізована формула оцінки точності функції зрівноважених величин у вигляді формули

$$
\frac{1}{P_{\varphi}} = \varphi \mathcal{Q} \varphi^{T},\qquad(3.46)
$$

де *P* 1<br>— - обернена вага зрівноваженої функції за способом найменших квадратів;  $\varphi$  - значення коефіцієнтів початкових рівнянь функції;  $\varphi^{\scriptscriptstyle T}$  — транспонована матриця коефіцієнтів : Q-

обернена матриця коефіцієнтів нормальних рівнянь.

При цьому спочатку значалодиться допоміжна матриця  
\n
$$
Q' = \varphi Q
$$
, (3.47)

а після построчно знаходиться матриця

$$
\frac{1}{P_{\varphi}} = Q' \varphi^T. \tag{3.48}
$$

. Проблемі контролю оцінки точності функції зрівноважених величин присвячується дана робота.

 Таким чином, допоміжна обернена матриця Q' в нашому випадку

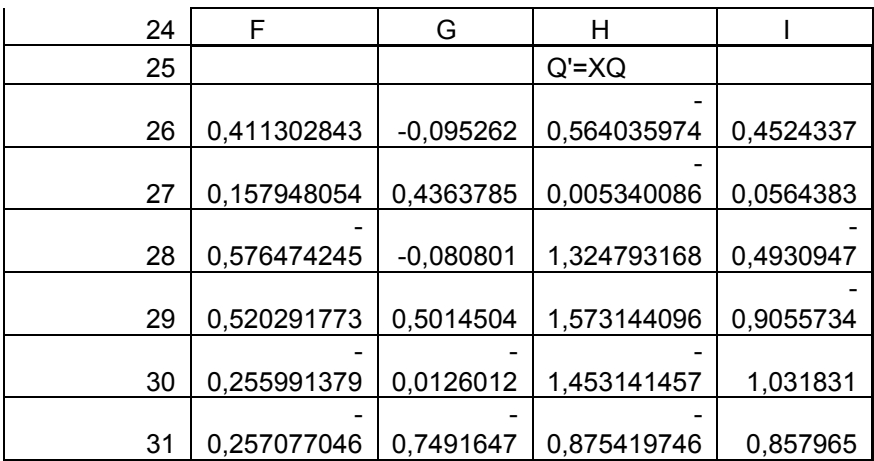

Матриця φ

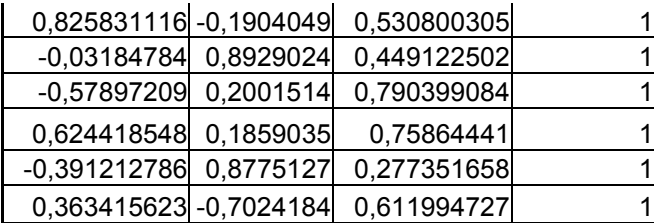

В результаті розрахунку за формулою (3.48) вектор обернених ваг зрівноваженої функції буде

## 0,510848251

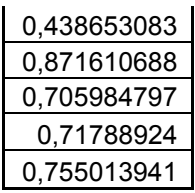

Корінь квадратний із обернених ваг зрівноваженої функції

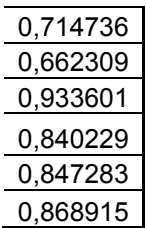

Перемноживши даний вектор на середню квадратичну похибку одиниці ваги μ, отримаємо вектор середніх квадратичних похибок Зрівноваженої функції

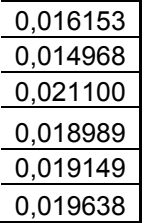

Таким чином, в результаті розроблених нами формул, за двома різними методами отримані слідуючі результати

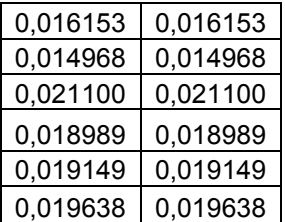

що підтверджує коректність проведених нами досліджень і справедливість теореми 1.

#### **3.6. Конструювання параметрів математичної моделі**

Встановлений коефіцієнт детермінації  $R^2$ =0.9115 говорить про високу адекватність побудованої математичної моделі даним польових спостережень.

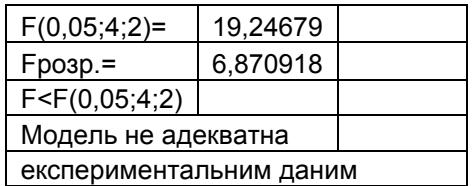

Аналіз моделі за критерієм Фішера-Снедекора

Аналіз моделі за критерієм Стьюдента

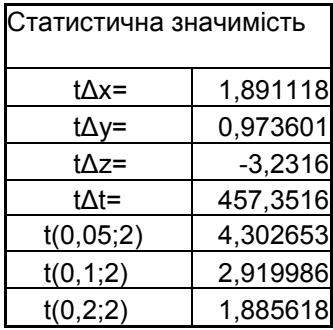

 Дані польових спостережень ШСЗ на пункті GPS не забезпечують адекватність побудови математичної моделі. Це навело автора на думку про необхідність уточнення конструювання елементів математичної моделі без необхідності повторення польових спостережень на пункті.

Дану проблему нам вирішить теорема 6 [6,-с.112]

**Теорема 6. Якщо в емпіричні значення функції Y ввести абсолютні похибки зрівноваження, поділені на корінь квадратний із відповідної ваги функції, взяті із попередньо-** **го зрівноваження, то значно поліпшуються оцінки і характеристики в порівнянні з характеристиками попередньої моделі і отримана нова модель буде близькою до попередньої, що обумовлює адекватність її застосування.**

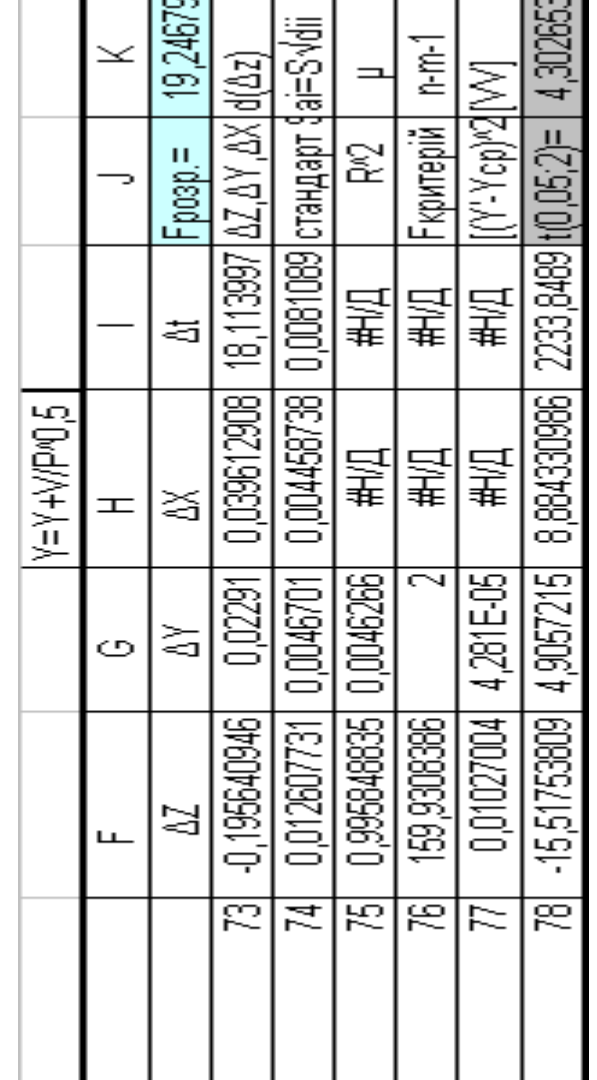

Побудуємо математичну модель при  $L'' = L' + V / P^0$ .5

Порівняємо коефіцієнти попередньо зрівноваженої моделі і моделі,побудованої на основі теореми 6 Попередньо зрівноважена модель

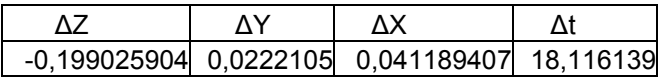

Модель, побудована на основі теореми 6

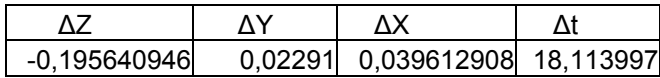

Як бачимо, коефіцієнти моделі майже автентичні.

Порівняємо середні квадратичні похибки моделей і їх статистичні значимості за критерієм Фішера

В першому випадку маємо

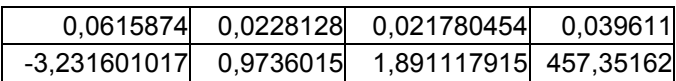

в другому випадку

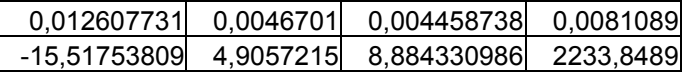

А це і буде кращим доказом сформульованої автором теореми 6. При цьому середня квадратична похибка одиниці ваги в першому випадку  $\mu$  = 0,0226003, і в другому випадку  $\mu$  = 0,0046266. F критерій= 6,870917629 і F2= 159,9308386 .

При цьому нове значення зрівноваженої функції буде

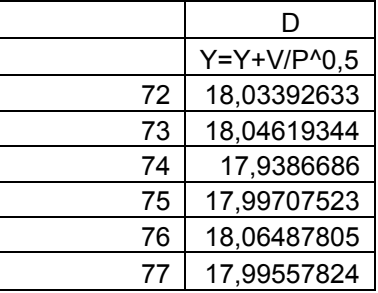

Для продовження досліджень сформулюємо теорему 5 [6,-с.86]

**Теорема 5. Якщо в емпіричні або зрівноважені значення функції ввести (відняти) абсолютні відхилення результатів зрівноваження у будь-якому відсотковому відношенні, то значення коефіцієнтів при цьому не зміняться і не зміняться значення зрівноваженої функції, тобто формула математичної моделі залишиться незмінною при зміні коефіцієнта детермінації, середніх квадратичних похибок одиниці ваги і коефіцієнтів, тобто буде змінюватись статистична значущість самих коефіцієнтів і критерія Фішера.**

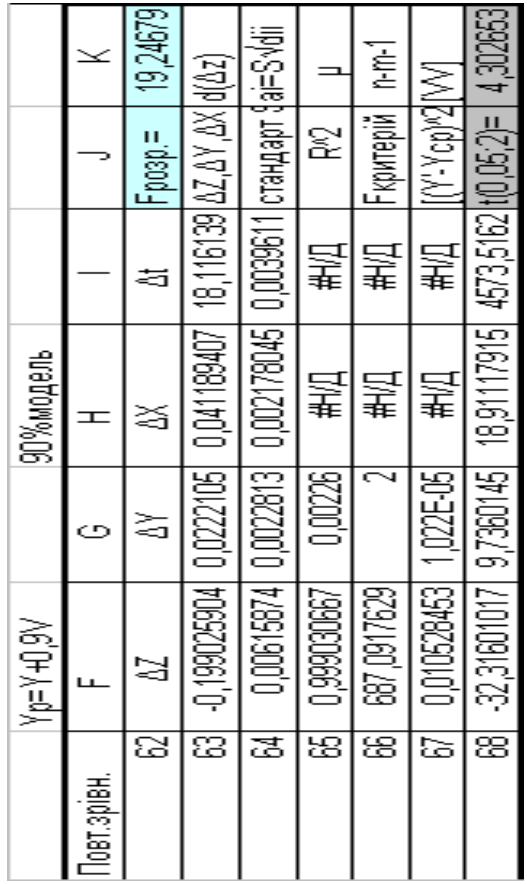

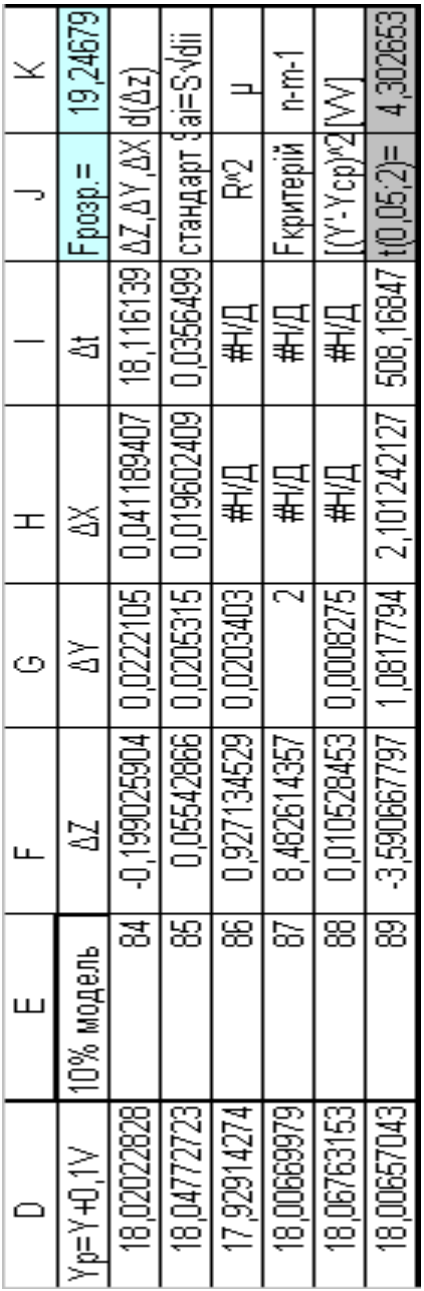

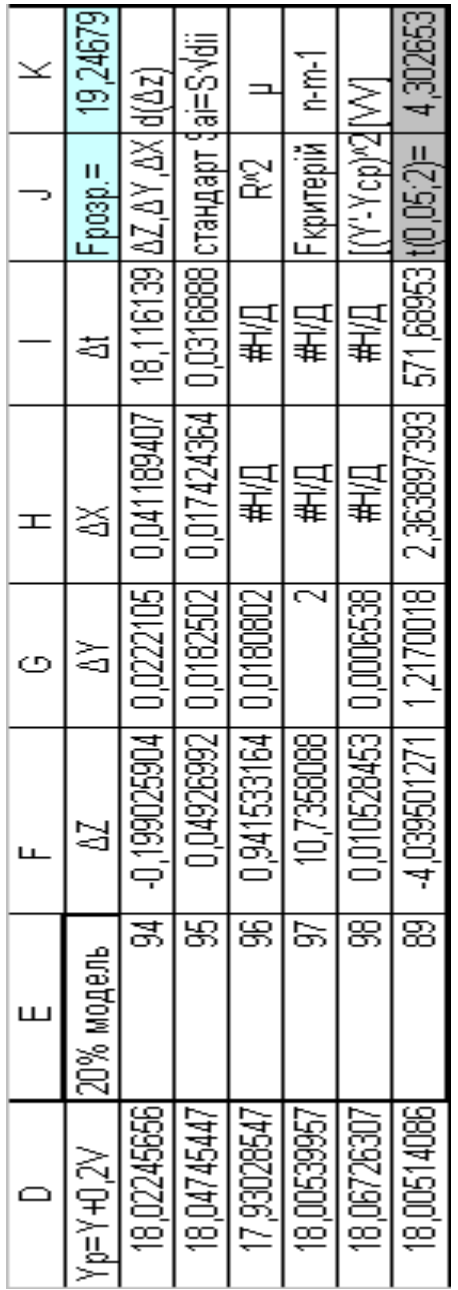

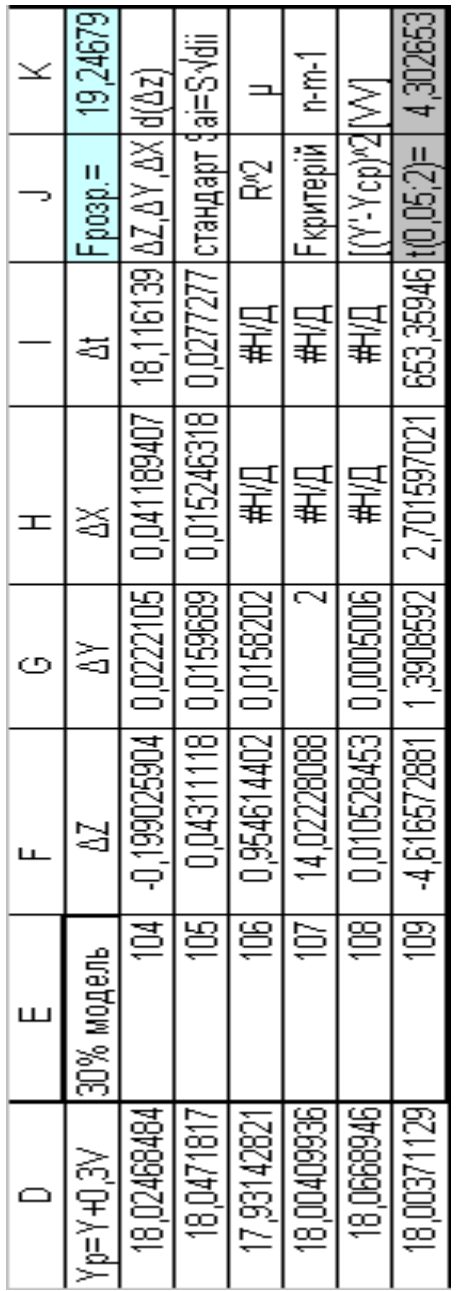

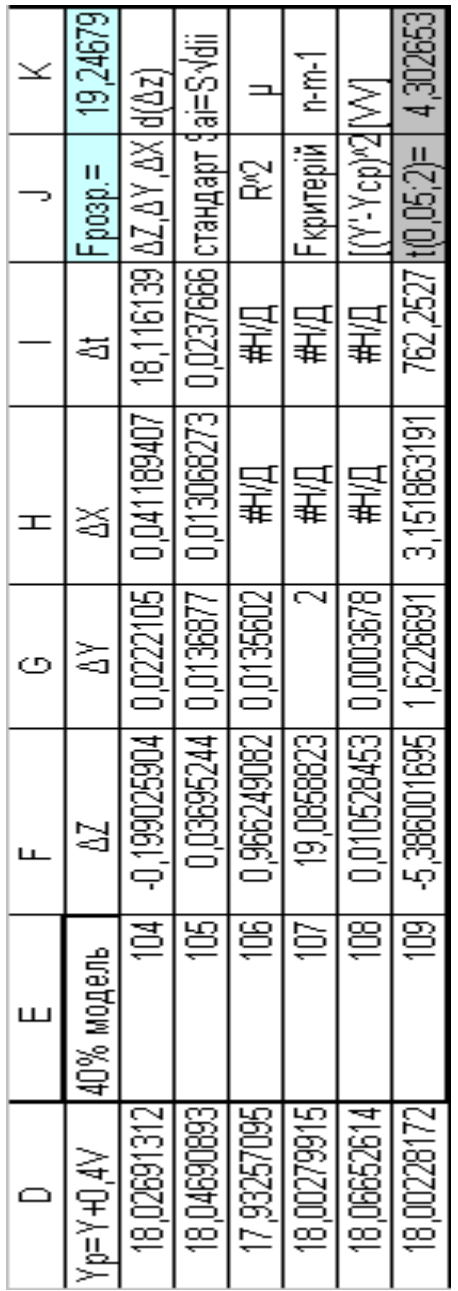

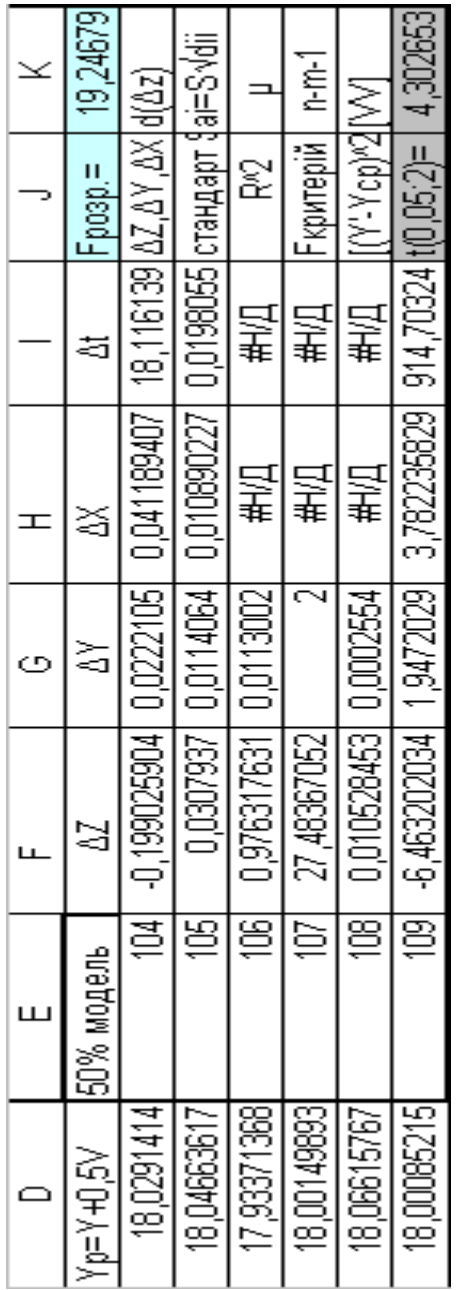

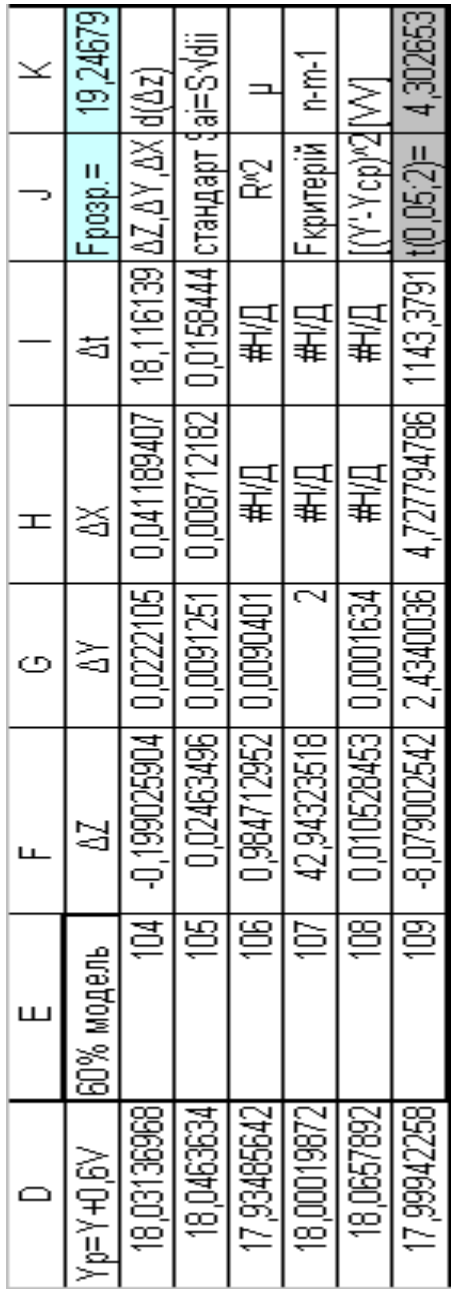

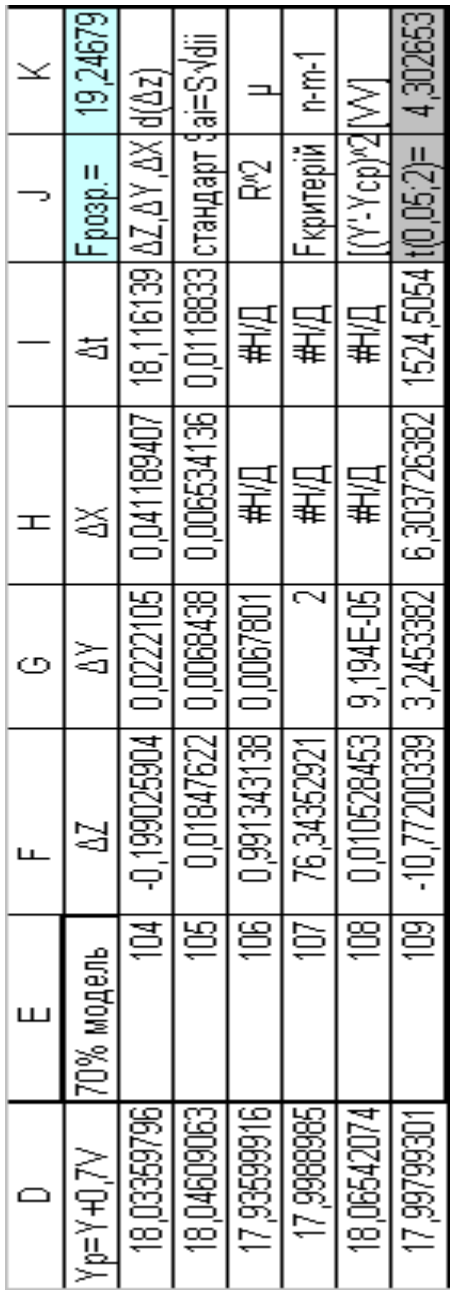

![](_page_90_Picture_4.jpeg)

Для підтвердження справедливості теореми 5 опонентам залишається лише уважно розглянути і проаналізувати приведені результати зрівноважень.

 Булоб несправедливо не проілюструвати отримані результати досліджень.

![](_page_91_Figure_2.jpeg)

![](_page_92_Figure_0.jpeg)

![](_page_92_Figure_1.jpeg)

#### **Абсолютні похибки псевдовідстаней**

![](_page_93_Figure_0.jpeg)

Обернені ваги псевдовідстаней **Обернені ваги псевдовідстаней**

**Обернені ваги**

![](_page_94_Figure_0.jpeg)

Середні квадратичні похибки псевдовідстаней **Середні квадратичні похибки псевдовідстаней**

**Середні квадратичні похибки**

![](_page_95_Figure_0.jpeg)

# Номера штучних супутників Землі **Номера штучних супутників Землі**

**Псевдовідстані**

Псевдовідстані до ШСЗ Псевдовідстані до ШСЗ

![](_page_96_Figure_0.jpeg)

 $\overline{N}$ 

![](_page_97_Figure_0.jpeg)

Координати Х і Ү до ШСЗ **Координати X i Y до ШСЗ**

![](_page_98_Figure_0.jpeg)

Ведуча і ведена станції GPS спостережень

#### **ВИСНОВКИ**

1.По способу найменших квадратів побудована математична модель у вигляді емпіричної формули

 $L' = 0.041189407a + 0.022210528b - 0.199025904c + 18,11613931d$  (3.19).

2. Отримана контрольна формула середньої квадратичної похибки зрівноваженої функції

$$
m_{L_3'} = \sqrt{\frac{m_{\Delta x}^2(a^2) + m_{\Delta y}^2(b^2) + m_{\Delta z}^2(c^2) + m_{\Delta t}^2(d^2) + 2\mu^2 \left[Q_{12}ab + Q_{13}ac + Q_{14}ad + Q_{23}bc + 2\mu^2 \left[Q_{24}bd + Q_{34}cd\right]\right]} \tag{3.45}
$$

3. Дана формула дає можливість поширити її на оцінку точності будь-якого числа факторів.

4.Доказана теорема 1, яка дає можливість знайти середні квадратичні похибки зрівноважених псевдо відстаней до конкретних ШСЗ за середніми квадратичними похибками визначених коефіцієнтів методом визначників.

5. Доказана теорема 5, яка дає можливість значно покращити статистичні характеристики моделі без необхідності повторних польових спостережень ШСЗ.

6. Доказана теорема 6, яка дає можливість конструювати елементи моделі ,звужувати діапазон абсолютних похибок при значному покращенні статистичних характеристик моделі.

7. Результати проведених досліджень проконтрольовані функцією MS Excel, «ЛИНЕЙН» ,яка є досить потужним і коректним апаратом досліджень і показана повна автентичність отриманих результатів.

8. Застосований автором в подальшому метод статистичних випробувань Монте Карло дає слушну нагоду провести виключно важливі дослідження порівняльного аналізу істинних похибок математичної моделі і абсолютних похибок , отриманих із результатів зрівноваження.

9. Хоча вбудовані функції MS EXCEL не дають можливості отримати середню квадратичну похибку зрівноваженої функції ,запропонована автором формула дає змогу продовжити дослідження за межами формул MS EXCEL.

10. Виходом в світ даної наукової праці можна вважати завершеним ансамбль побудови математичної моделі пункту GPS спостережень.

#### **ЛІТЕРАТУРНІ ДЖЕРЕЛА**

1.Бугір М.К. Математика для економістів.Посібник.- К.:Видавничий центр «Академія»,2003,-520 с.

2.Дьяконов В.П. Справочник по алгоритмам и программам на языке БЕЙСИК для персональних ЭВМ.-М. Наука, 1989,-240 с.

3.Ермаков С.М.,Михайлов Г.А. Курс статистического моделирования.-М.: Наука, 1976,- 319 с.

4. Літнарович Р.М. Побудова і дослідження економікоматематичної моделі поліномом m-го порядку.Вісник МЕГУ.Збірник наукових праць.Серія: Системні науки та кібернетика. Випуск 1.МЕГУ, Рівне,2009.- с.41-51.

5. Літнарович Р.М. Застосування способу найменших квадратів до обробки матеріалів психологічних і педагогічних експериментів. Частина 2. Курс лекцій. МЕГУ, Рівне, 2007.-110 с.

6. Літнарович Р.М. Конструювання і дослідження математичних моделей. Множинний аналіз. Частина 1. МЕГУ, Рівне, 2009.-127с.

7. Літнарович Р.М. Конструювання і дослідження математичних моделей. Поліноміальна апроксимація. Частина 2. МЕГУ, Рівне, 2009.-36с.

8. Літнарович Р.М. Конструювання і дослідження математичних моделей. Онтодидактика поліноміальної апроксимації. Частина 3. МЕГУ, Рівне, 2009.-32с.

9.Літнарович Р.М., Кравцов М.І. До питання оцінки точності визначення координат пункту із GPS спостережень. Інженерна геодезія. Вип. 50, К.:КНУБА, 2004,-с.125…134.

 10. Літнарович Р.М. Основи космічної геодезії.Лабораторний практикум . ЧДІЕіУ, Чернігів, 2002.-90 с.

 11. Літнарович Р.М., Кравцов М.І. Перехід від геодезичних координат загально земного еліпсоїда до плоских конформних Гаусса-Крюгера.Новітні досягнення геодезії, геоінформатики та землевпорядкування.- Європейський досвід. ЧДІЕіУ, Чернігів, 2005,-с.44…49.

 12. Методичні вказівки до лабораторної роботи на тему:"Визначення координат пункту за виміряними псевдо відстанями , отриманими із GPS спостережень" для студентів всіх спеціальностей геодезичного факультету Державного університету «Львівська політехніка» /укладення А.Т.Дульцев, І.М.Цюпак.-Львів: ДУ «Львівська політехніка», 1977,- 20 с.

 13.Ромакин М.И. Математический аппарат оптимизационных задач.-М.:Статистика, 1975,112 с.

14. Ржевский С.В.,Александрова В.М. Дослідження операцій. Підручник.- К.:" Академвидав", 2006,-560 с.

15. Программирование, отладка и решение задач на ЭВМ единой серии. Язык Фортран. Учебн. Пособие для вузов/И.А.Кудряшов,Н.Х.Кушнер, Л.В. Петрова,Н.А.Силов; Под ред.И.А.Кудряшева.-Л.:Энергоатомиздат,1988,-208 с.

16. Тойберт П. Оценка точности результатов измерений: пер. с нем. – М.: Энергоатомиздат, 1988,-88 с.

17.ТолбатовЮ.А.Економетрика.Тернопіль.Видавництво «Пiдручники i посiбники »,2008,-288 с.

#### **УДК 51-7:519.87**

Літнарович Р.М. Конструювання і дослідження математичних моделей.Модель пункту GPS спостережень . Частина 6. МЕГУ, Рівне, 2009, -104 с.

Вперше отримана математична модель пункту GPS спостережень, яка функціонально зв'язує відстані до супутників з просторовими координатами X,Y,Z пункту спостереження і похибкою годинника приймача.

Вперше автором розроблена формула розрахунку середньої квадратичної похибки зрівноваженої функції з врахуванням коефіцієнтів математичної моделі.

Вперше формулюється і доказується теорема, яка дає можливість поширити оцінку точності на математичні моделі множиннної апроксимації будь-якого степеня.

Вперше розроблена методика подвійного контролю зрівноваженої функції математичної моделі.

 Для студентів , аспірантів і пошукувачів вчених степенів факультету Кібернетики МЕГУ.

 Литнарович Р.Н. Конструирование и исследование математических моделей.Модель пункта GPS наблюдений . Часть 6. МЭГУ, Ровно, 2009 -104 с.

Впервые получена математическая модель пункта GPS наблюдений, которая функционально связывает расстояния к спутникам с пространственными координатами X,Y,Z пункта наблюдения и погрешностью часов приемника.

Впервые автором разработана формула расчета средней квадратической погрешности уравновешенной функции с учетом коэффициентов математической модели.

Впервые формулируется и досказывается теорема, которая дает возможность распространить оценку точности на математические модели многомерной аппроксимации любой степени.

Впервые разработана методика двойного контроля уравновешенной функции математической модели.

 Для студентов, аспирантов и соискателей ученых степеней факультета Кибернетики МЭГУ.

Litnarovich R.M. Constructing and research of mathematical models.Model of point of GPS of supervisions . Part 6. IEHU, Rivne, 2009 -104 s.

The mathematical model of point of GPS of supervisions is first got, which functionally links distances to suputnikiv with the spatial co-ordinates of  $\overline{X,Y,Z}$  of observation post and error of clock of receiver.

First an author is develop the formula of calculation of middle quadratic error of the balanced function taking into account the coefficients of mathematical model.

A theorem which enables to spread the estimation of exactness on the mathematical models of mnozhinnnoy approximation of any degree is first formulated and finished telling.

The method of double control of the balanced function of mathematical model is first developed.

 For students, graduate students and poshukuvachiv scientists of degrees of faculty of Cybernetics MEGU.

## Л і т н а р о в и ч Руслан Миколайович,

 **доцент,кандидат технічних наук**

## **КОНСТРУЮВАННЯ І ДОСЛІДЖЕННЯ МАТЕМАТИЧНИХ МОДЕЛЕЙ**

## **МОДЕЛЬ ПУНКТУ GPS СПОСТЕРЕЖЕНЬ ЧАСТИНА 6**

## Наукове видання

**Комп'ютерний набір, верстка і макетування та дизайн в редакторі Microsoft®Office® Word 2003 Р.М. Літнарович**

Міжнародний економіко-гуманітарний університет

#### ім.академіка Степана Дем'янчука

#### **Кафедра математичного моделювання**

 **33027,м.Рівне,Україна Вул.акад. С.Дем'янчука,4, корпус 1 Телефон:(+00380) 362 23-73-09 Факс:(+00380) 362 23-01-86 E-mail:mail@regi.rovno.ua**